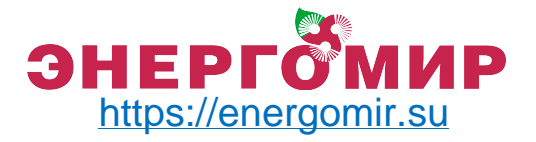

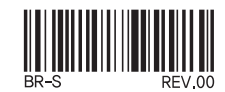

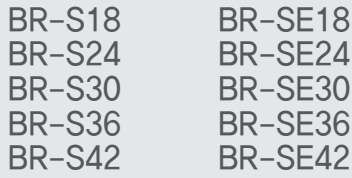

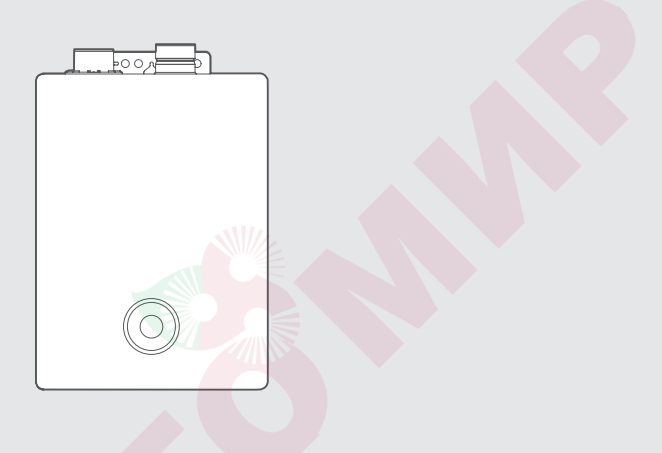

## Газовый котел Rinnai "серии S"

Руководство по эксплуатации

По вопросам продаж обращайтесь: ЕКАТЕРИНБУРГ: +7 (343) 374-94-93 ЧЕЛЯБИНСК: +7 (351) 751-28-06 КРАНСНОДАР: +7 (922) 181-85-27 ТЮМЕНЬ: +7 (3452) 60-84-52 КУРГАН: +7 (3522) 66-29-82

МАГНИТОГОРСК : +7 (922) 016-23-60 УФА: +7 (927) 236-00-24 ПЕРМЬ: +7 (342) 204-62-75 СУРГУТ: +7 (932) 402-58-83 НОВЫЙ УРЕНГОЙ: +7 (932) 095-22-56 ОМСК: +7 (381) 237-80-11

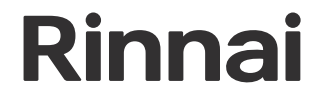

### Права потребителя

В течение гарантийного срока эксплуатации потребитель имеет право на гарантийное обслуживание и бесплатную замену неисправных узлов и деталей, при исполнении перечисленных ниже условий и соблюдения данной инструкции по эксплуатации и гарантийного талона.

#### Материальная ответственность потребителя

- 1. несоблюдения правил установки и эксплуатации;
- 2. отсутствия заводской маркировочной таблички на изделии.
- 3. самостоятельного ремонта, демонтажа, замены составных частей, повлекших нарушение работоспособности оборудования
- 4. повреждений, вызванных отложением накипи на нагревательных элементах контуров ГВС вследствие
- повышенной жесткости воды (не более 7 мг-экв/л согласно СНиП 2.04.01-85\* и ГОСТ 2874-82\*).
- 5. небрежного хранения, механических повреждений при транспортировке или монтаже;
- 6. повреждений, вызванных замерзанием воды;
- 7. использовании в качестве теплоносителя котлового контура в системе отопления вместо воды антифриза;
- 8. повреждений, вызванных попадание во внутрь оборудования посторонних предметов, веществ. жидкостей, насекомых и т.д.
- 9. использование загрязнённых и несоответствующих требованиям руководства для данного вида оборудования энерго и теплоносителей или недопустимого разового или систематического изменения параметров сетей электроснабжения, газоснабжения, водоснабжения.
- 10. ремонта, проведенного сторонней организацией;
- 11. отсутствия документов, подтверждающих ввод изделия в эксплуатацию;
- 12. использования изделия в целях, для которых оно не предназначено.
- 
- 13. отсутствие подключения к контуру заземления.<br>13. отсутствие подключения к контуру заземления.<br>14. повреждения или удаления пломбы с опломбированных деталей. Гарантия не распространяется на уплотнители, резиновые или паронитовые прокладки и другие сменные и быстроизнашивающиеся детали, имеющие собственный ограниченный срок службы

Для обеспечения более надёжной работы оборудования в соответствии с локальными условиями эксплуатации рекомендуется установить дополнительное оборудование - стабилизатор напряжения, фильтры воды и газа, умягчитель или преобразователь воды.

Контактные данные уполномоченных сервисных центров на сайтах официальных партнёров Риннай. Узнать<br>об официальном партнёре компании Риннай в странах СНГ можно на сайте www.rinnai.ru (раздел продажи информация партнёра)

Для подтверждения и продления гарантийного срока оборудования необходимо следующее:

1. Сервисное обслуживание.

Начиная с 13 месяца эксплуатации, гарантия действительно только при наличие отметки в гарантийном талоне о прохождении ежегодного сервисного технического обслуживания( необходимо для подтверждения 2-го года гарантии)

2. Сервисное обслуживание.

Начиная с 25 месяца эксплуатации, гарантия действительно только при наличие отметки в гарантийном талоне о прохождении ежегодного сервисного технического обслуживания( необходимо для подтверждения 3-го года гарантии).

### <u> )одержание</u>

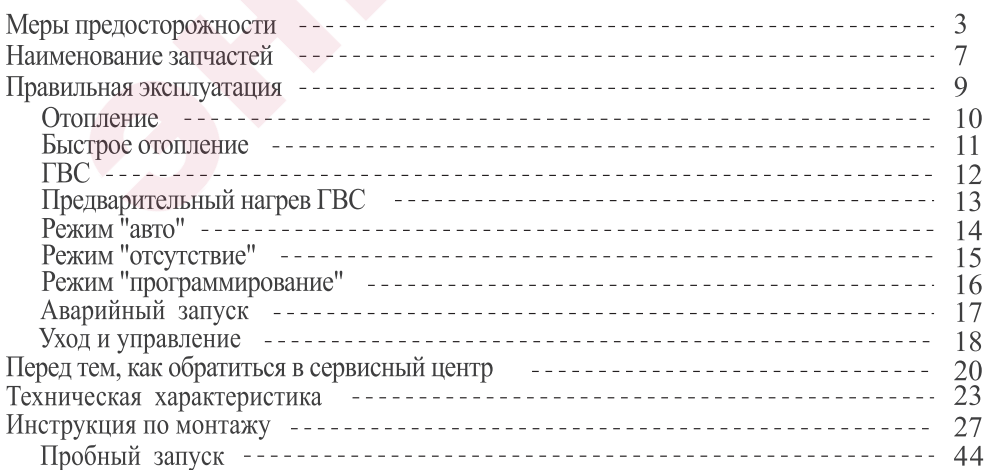

Перед началом эксплуатации изделия внимательно ознакомьтесь с данным руководством.

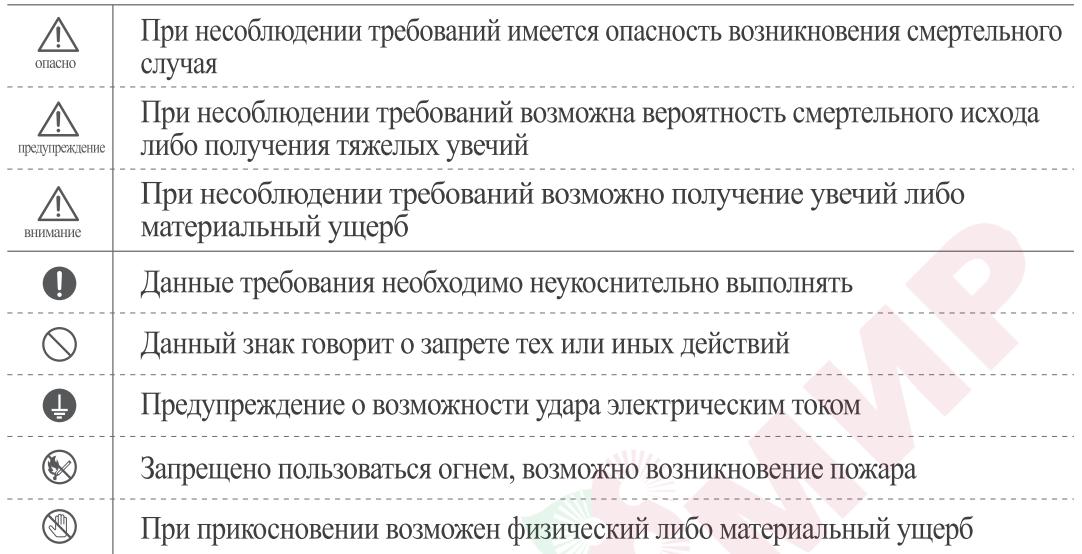

### Опасно

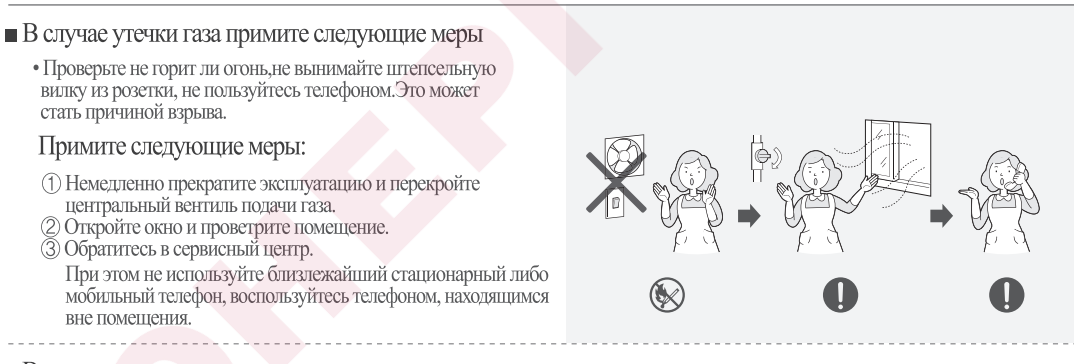

В случае возникновения землетрясения, пожара, появления странного дыма, шума, запаха,незамедлительно отключите отопление, ГВС, выключите питание, перекройте центральный вентиль подачи газа и проветрите помещение.

### Предупреждение

• Не оставляйте вблизи легковоспламеняющиеся предметы. • Это может стать причиной пожара и поломки изделия. • Непременно используйте соответствующий тип газа, указанный на боковой табличке изделия. • Проверьте соответствует ли газ. При несоответствии газа возможно нестабильное горение, появление окиси углерода, а также возможна поломка излелия. • Табличка находится на боковой панели с правой стороны. (Если вы не знаете какой тип газа используется в вашем случае, обратитесь в сервисный центр либо к поставщику газа) • В случае переезда проверьте соответствие типа газа на новом месте. Боковая табличка

• Ни в коем случае не занимайтесь самостоятельной разборкой, ремонтом, не вносите изменения в изделие.

- Самостоятельное вмешательство в работу изделия, разборка, ремонт, могут повлиять на безопасность работы изделия. При подозрении неисправности действуйте в соответствии с руководством по эксплуатации либо обратитесь в сервисный центр.
- Проверьте правильность соединения выхлопной трубы, нет ли заломов.
	- В месте соединения трубы и изделия, в случае наличия отверстия может происходить утечка выхлопного газа, что очень опасно.
	- Если возникли проблемы с выхлопной трубой вызовите сервисную службу и продолжайте эксплуатацию изделия после надлежащего ремонта.
- Во время работы изделия не прикасайтесь к горячим трубам.
	- Возможно получение ожога.

При появлении странного шума, вибрации, запаха газа проделайте следующие действия.

• Прекратите эксплуатацию обратитесь в сервисный центр, вызовите специалиста.

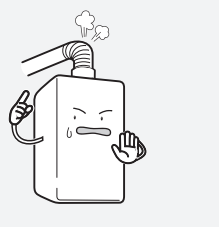

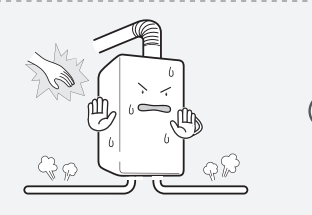

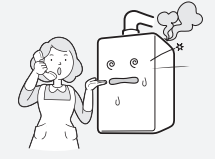

### Осторожно

### Во время проведения монтажных работ проверьте следующие пункты. • Произведена ли установка изделия в соответствии с требованиями газовых служб. Монтажные работы должны проводится аккредитованными специалистами. В случае нарушения данного требования нарушитель несет полную ответственность в соответствии с законом. В таблице выполненных работ должны быть указаны все данные специалиста, перечень выполненных работ и дата. В соответствии с внесенными данными устанавливается гарантийный срок. ■ Непременно проверьте открыт ли промежуточный газовый кран. • Непременно проверьте открыт ли промежуточный газовый кран. • При отсутствии подачи газа котёл работать не будет. Проверьте используемое напряжение. заземпение • Данное изделие работает при напряжении 220V 50Hz. Непременно используйте розетку с заземлением. заземление • При использовании мульти-розетки может произойти удар током, либо возгорание. • Несоответствующее напряжение, частота, номинальный ток могут стать причиной удара электрическим током либо причиной возгорания изделия. • Не загораживайте вентиляционное отверстие. • Во избежание отравления угарным газом не закрывайте вентиляционное отверстие тканью, пленкой и прочими материалами. Используйте только в целях отопления и подачи ГВС. • Во избежание отравления угарным газом не закрывайте вентиляционное отверстие тканью, пленкой и прочими материалами. ■ Не используйте воду из труб системы отопления для питья или приготовления пищи. Она может быть загрязнена, либо быть с ржавчиной. • Не устанавливайте нагревающиеся приборы(обогреватели, увлажнители) рядом с пультом управления, это может привести к погрешности определения температуры в помещении, что послужит причиной неправильной работы котла. -------------------------------------Проверьте открыты ли краны на покомнатном сбросить коллекторе, сброшен ли воздух из системы отопления. **ВОЗДVX** • Если воздух остался в системе, то невозможность циркуляции приведет к отсутствию отопления.

Меры предосторожности во избежание замерзания в зимний период

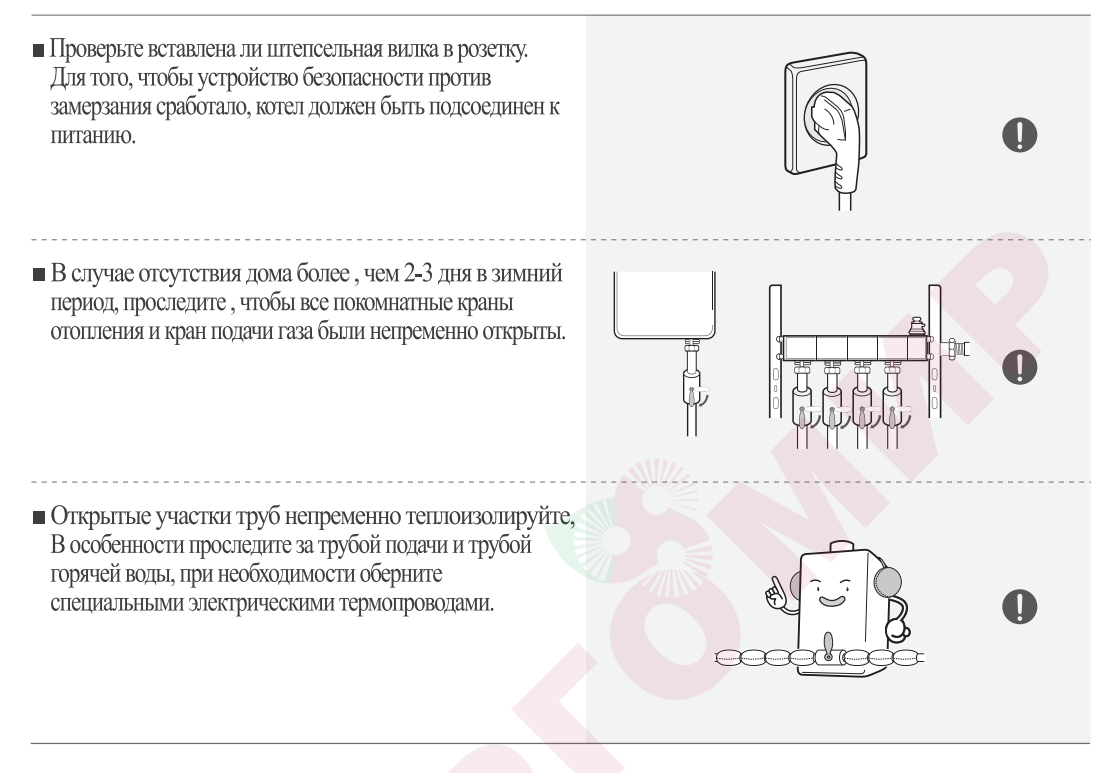

### Аварийные меры в случае замерзания трубы подачи воды в зимний период.

- При замерзании трубы подачи и выхода воды,горячая вода не может поступать.
- В таких случаях попытайтесь принять аварийные меры и разморозить трубу с помощью обыкновенного фен<sup>а.</sup> Если это не поможет, срочно вызовите сервисную службу.

### Наименование запчастей

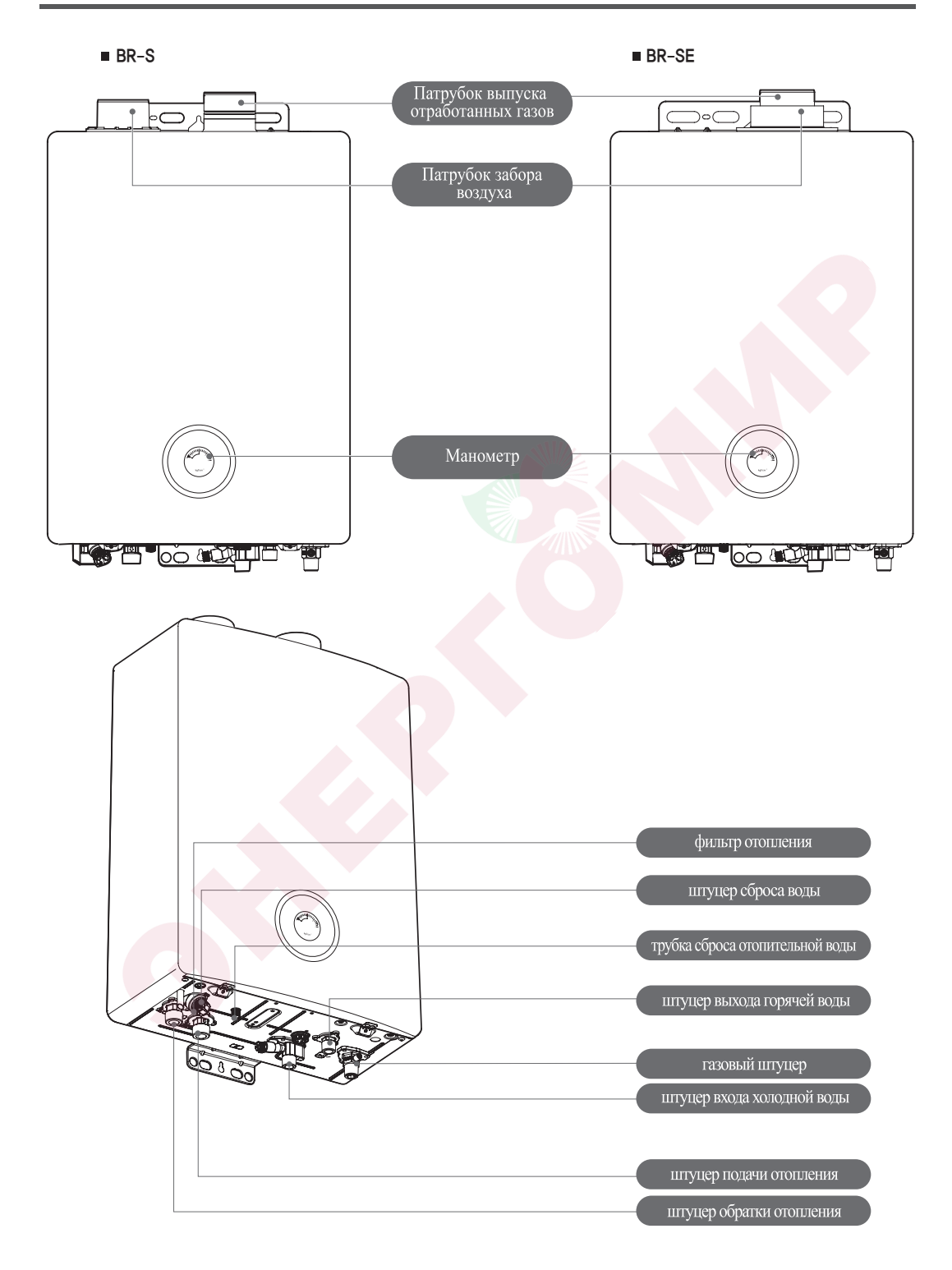

### Комнатный регулятор температуры

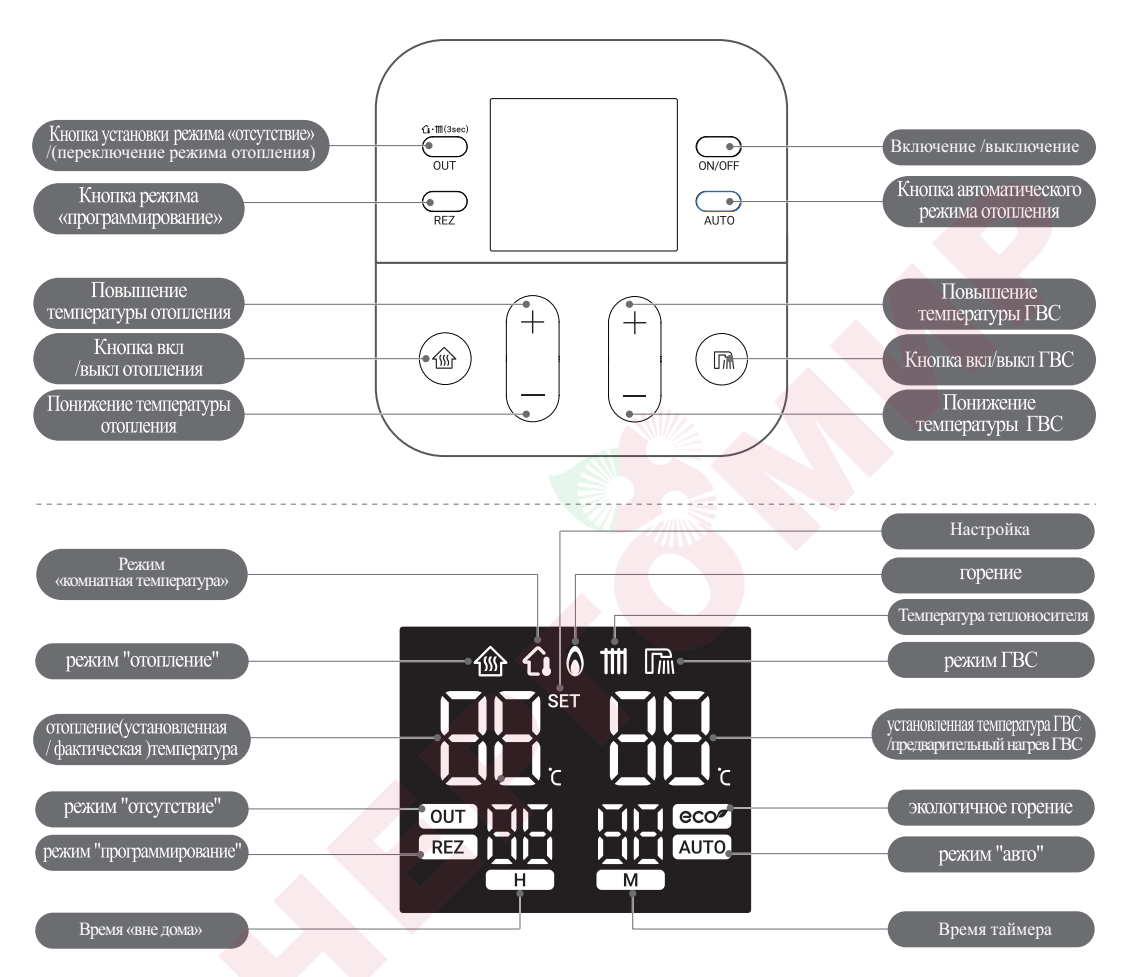

SET : загорается когда вы задаете температуру

■ Комплектация

U

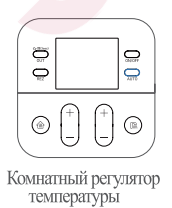

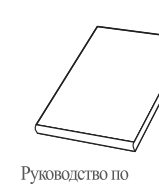

эксплуатации

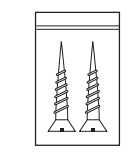

Два болта для крепления пульта

- Проверьте комплектацию, после монтажа удалите пленку с изделия.
- Руководство на видном месте.

#### Включить/выключить питание котла

#### Нажмите кнопку питания.

- Комнатный термостат (пульт) включится, и котел можно будет эксплуатировать.
- Если вы нажмете кнопку питания во время работы котла, комнатный термостат (пульт) выключится, а нагрев отопления и горячей воды прекратится.

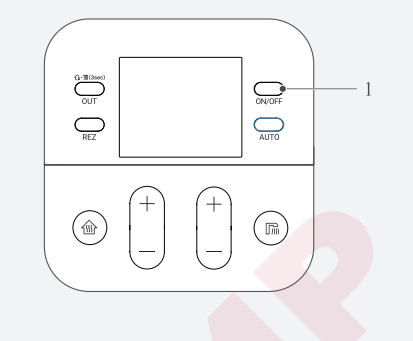

#### Переключение режимов отопления

Нажмите кнопку OUT и удерживайте ее более 3 секунд.

Вы можете переключиться с отопления комнатной температуры на температуру теплоносителя. (На момент покупки он настроен на нагрев теплоносителя.)

Не вставляйте острые предметы в щели изделия.

#### • Отопление по температуре теплоносителя

\_\_\_\_\_\_\_\_\_\_\_\_\_\_\_\_\_\_\_\_\_\_\_\_\_\_\_\_

• Способ отопления по температуре теплоносителя. Пользователь может самостоятельно выбрать и установить желаемую температуру воды в теплоносителе.

Заводские настройки при покупке изделия настроены на температуру в теплоносителе.

- \* Отопление по температуре теплоносителя рекомендуется в следующих случаях.
	- Пульт управления установлен близко от входной двери, либо в ветренном месте.
	- Пульт управления установлен в месте попадания прямых солнечных лучей.
	- Пульт управления установлен в месте, где возможно влияние нагревающихся приборов.

#### • Отопление по температуре в помещении

• Способ отопления, когда температурный датчик на пульте управления считывает температуру в помещении и поддерживает стабильную температуру.

Пользователь устанавливает желаемую температуру помещения, а котел самостоятельно регулирует температуру теплоносителя.

- \* Отопление по температуре в помещении рекомендуется использовать в следующих случаях:
	- Помещение с хорошей теплоизоляцией, сквозняки отсутствуют.

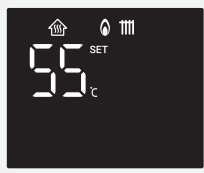

偷

 $\sqrt{m}$ 

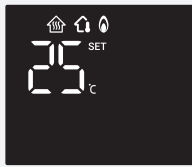

### Отопление

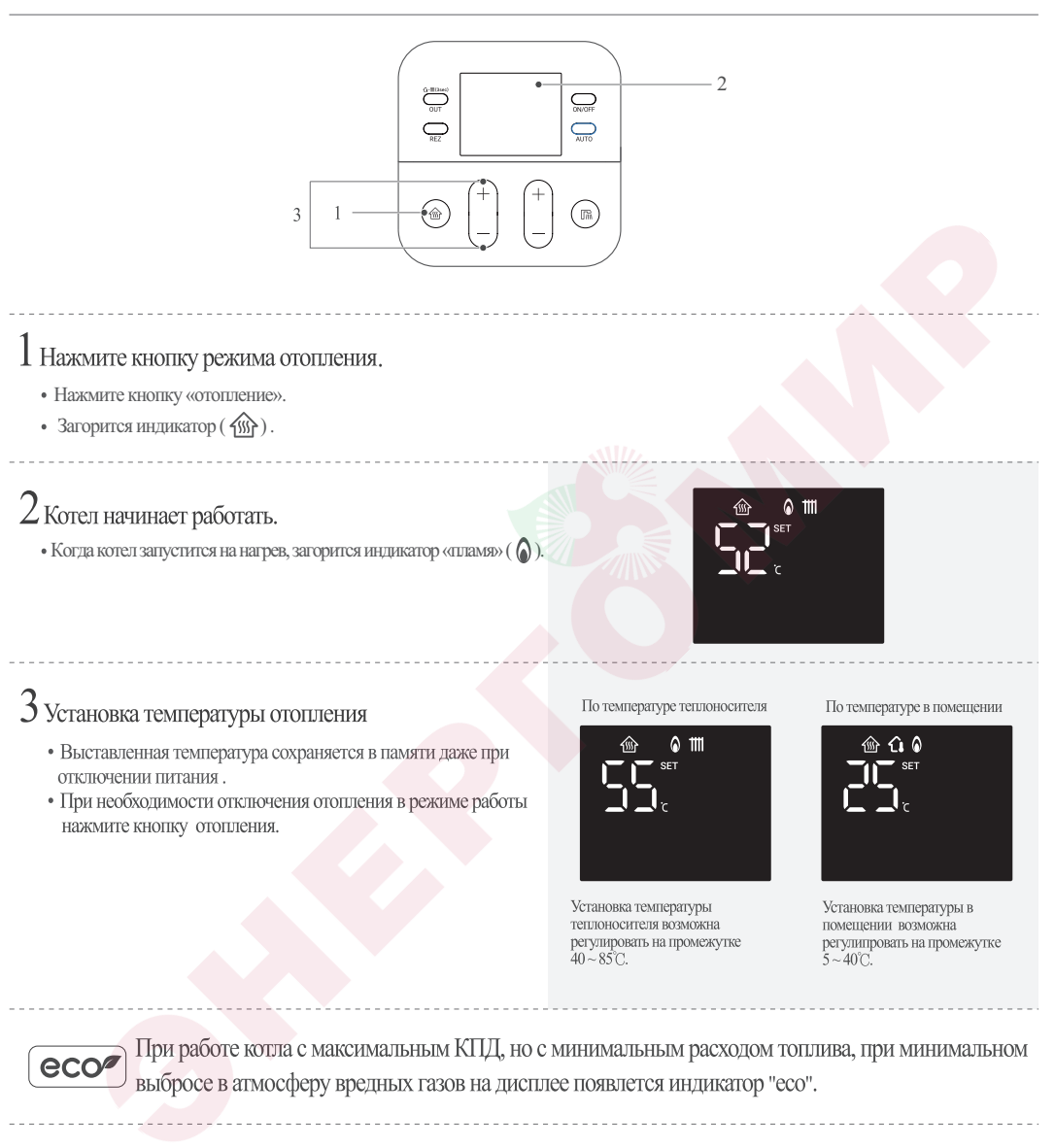

- \* При режиме "по температуре теплоносителя" на дисплее отражается установленная температура, при режиме "по температуре в помещении" на дисплее отражается фактическая температура в помещении.
- \* Для проверки температуры в теплоносителе нажать и удерживать в течение 3 секунд кнопку "авто". В течение 10 секунд на дисплее будет гореть значение температуры.

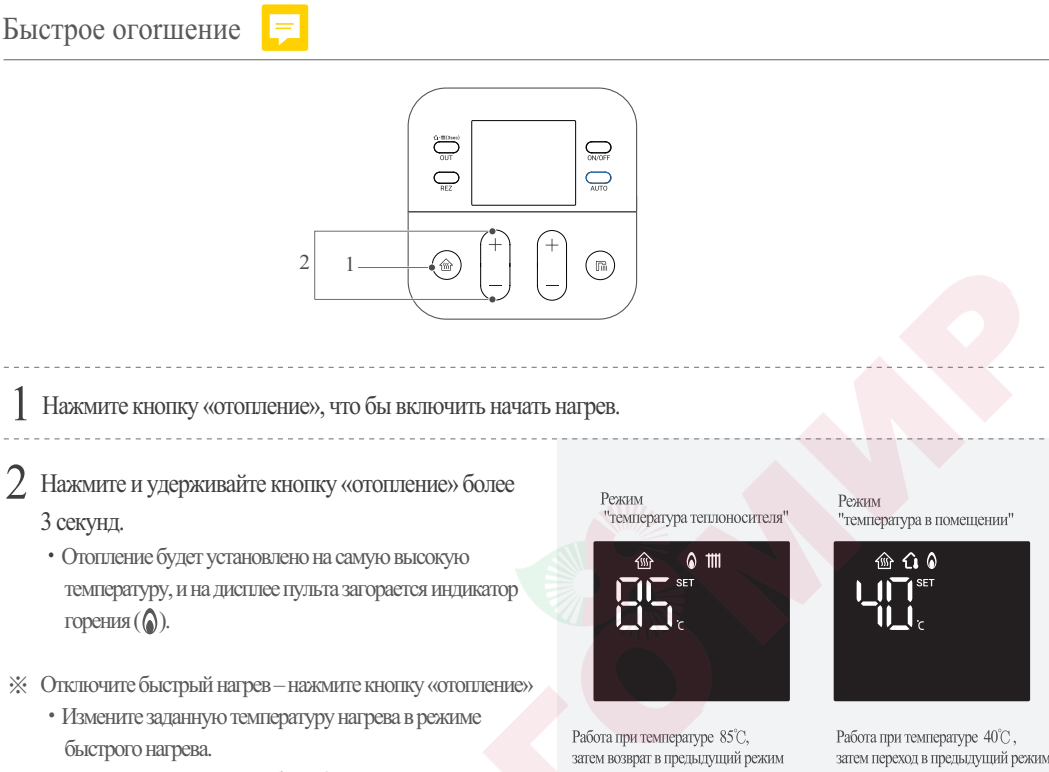

٥Нажмите кнопку нагрева более 3 секунд.

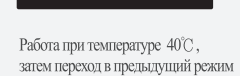

※ Если температура в помещении слишком низкая, функция "быстрое отопление" поможет совершить обогрев в короткий промежуток времени.

˟ Функция «быстрое отопление» работает при максимальной заданной температуре до 25 минут, а затем автоматически возвращается к предыдущей заданной температуре.

### ГВС

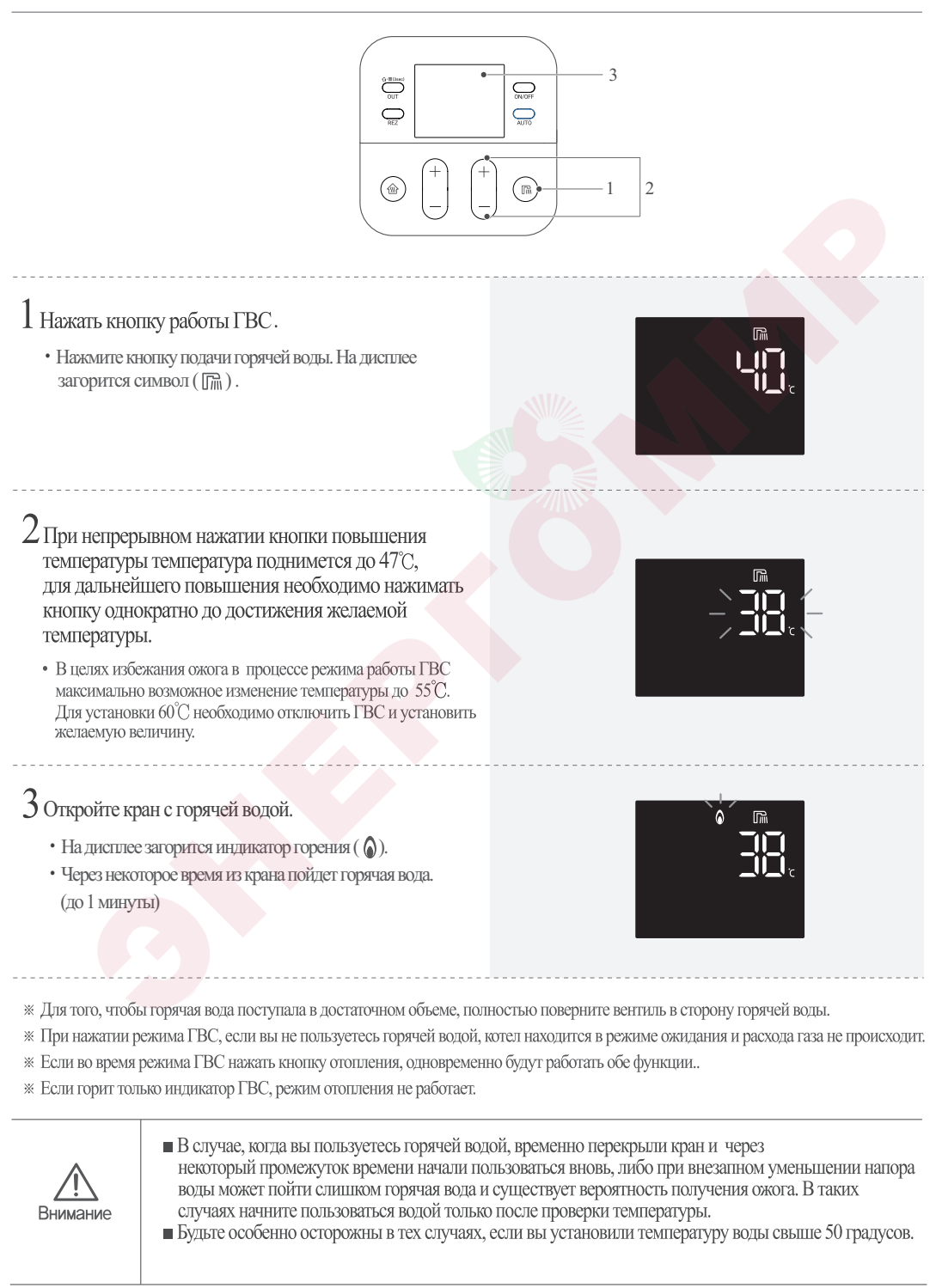

### Предварительный нагрев ГВС

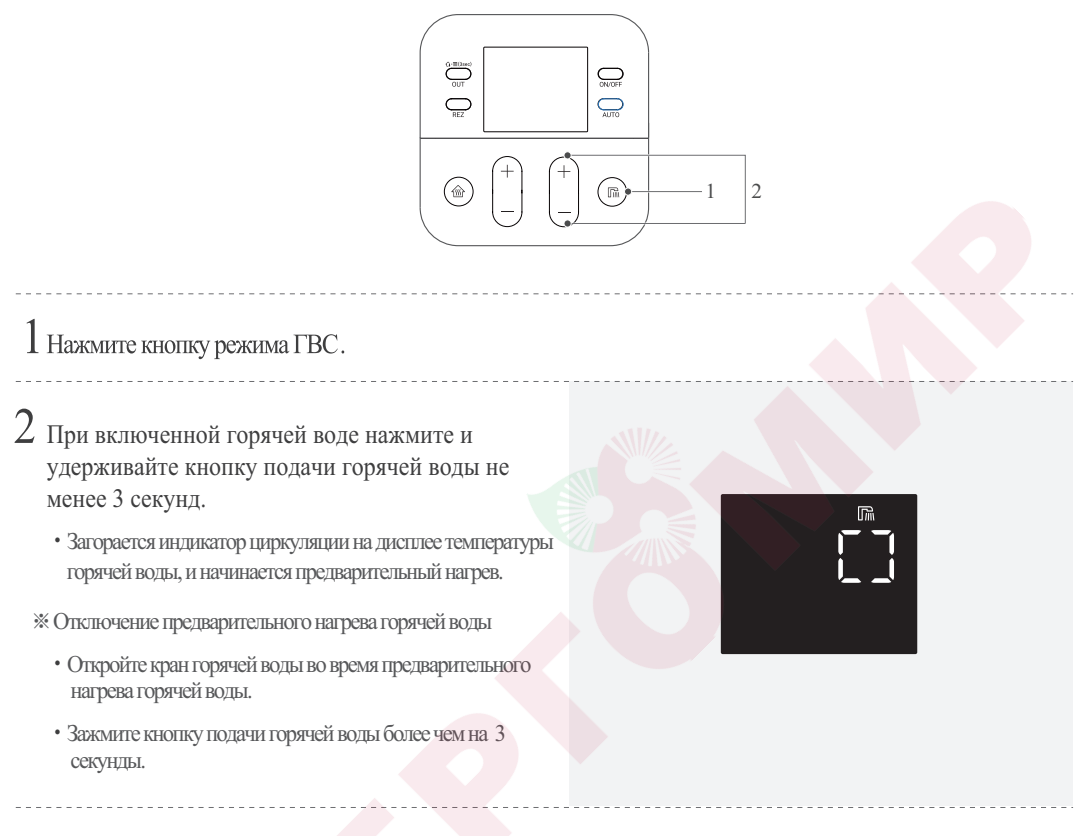

\* Горячей водой можно будет пользоваться гораздо быстрей, если воспользоваться функцией предварительного нагрева ГВС.

\* Режим предварительного нагрева автоматически отключается через 30 минут.

### Режим "авто"

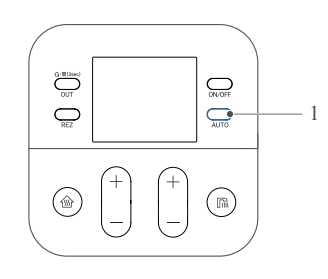

### 1 Нажмите кнопку режима "авто".

- В данном режиме температуру отопления и ГВС изменить Невозможно.
- При нажатии кнопки автоматического отопления, температура отопления и ГВС автоматически настраивается в соответствии с внешней температурой.
- Для отмены автоматического режима нажать кнопку автоматического режима отопления. Также автоматический режим можно отменить путем нажатия кнопки вкл/выкл отопление либо ГВС.
- При нажатии режима "отсутствие" во время работы автоматического режима отопления режим меняется на "отсутствие". При отмене режима отсутствия котел переходит не в автоматический, а в обычный режим отопления.

Режим "температура теплоносителя"

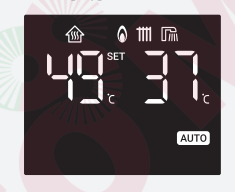

Режим "температура в помещении"

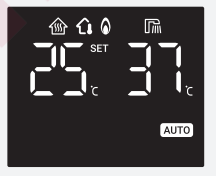

**AUTO** 

Диагностика внешней температуры и автоматическая настройка температуры отопления и ГВС - удобная функция.

\* Удобная функция для пожилых людей и маленьких детей.

В зависимости от условий эксплуатации и индивидуальных особенностей потребителя возможна разница в ощущении комфортности температуры.

### Режим "отсутствие"

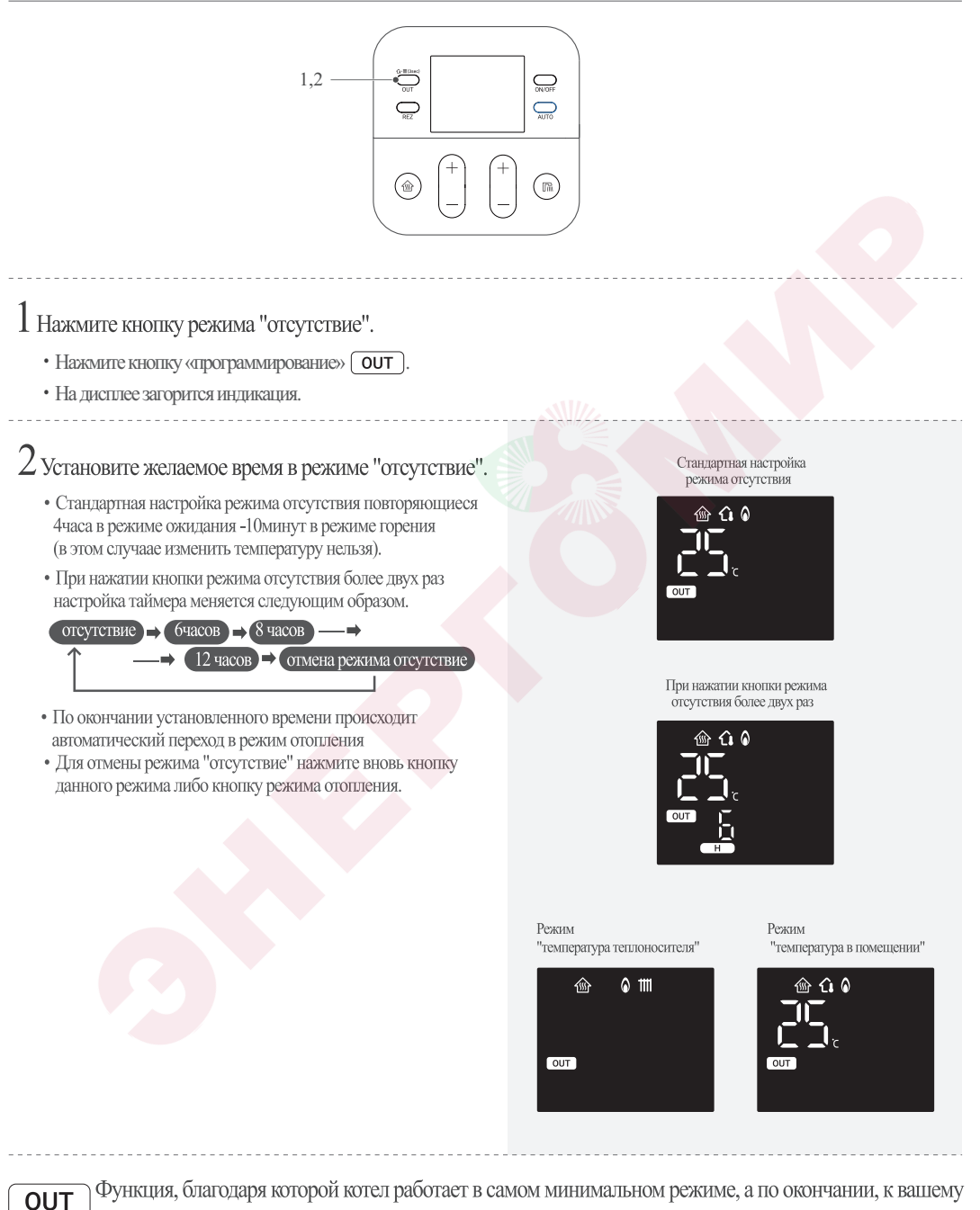

возвращению, согревает помещение.

※ Когда вы выходите из дома на определенное время, вы можете сэкономить на расходе газа.

### Режим "программирование"

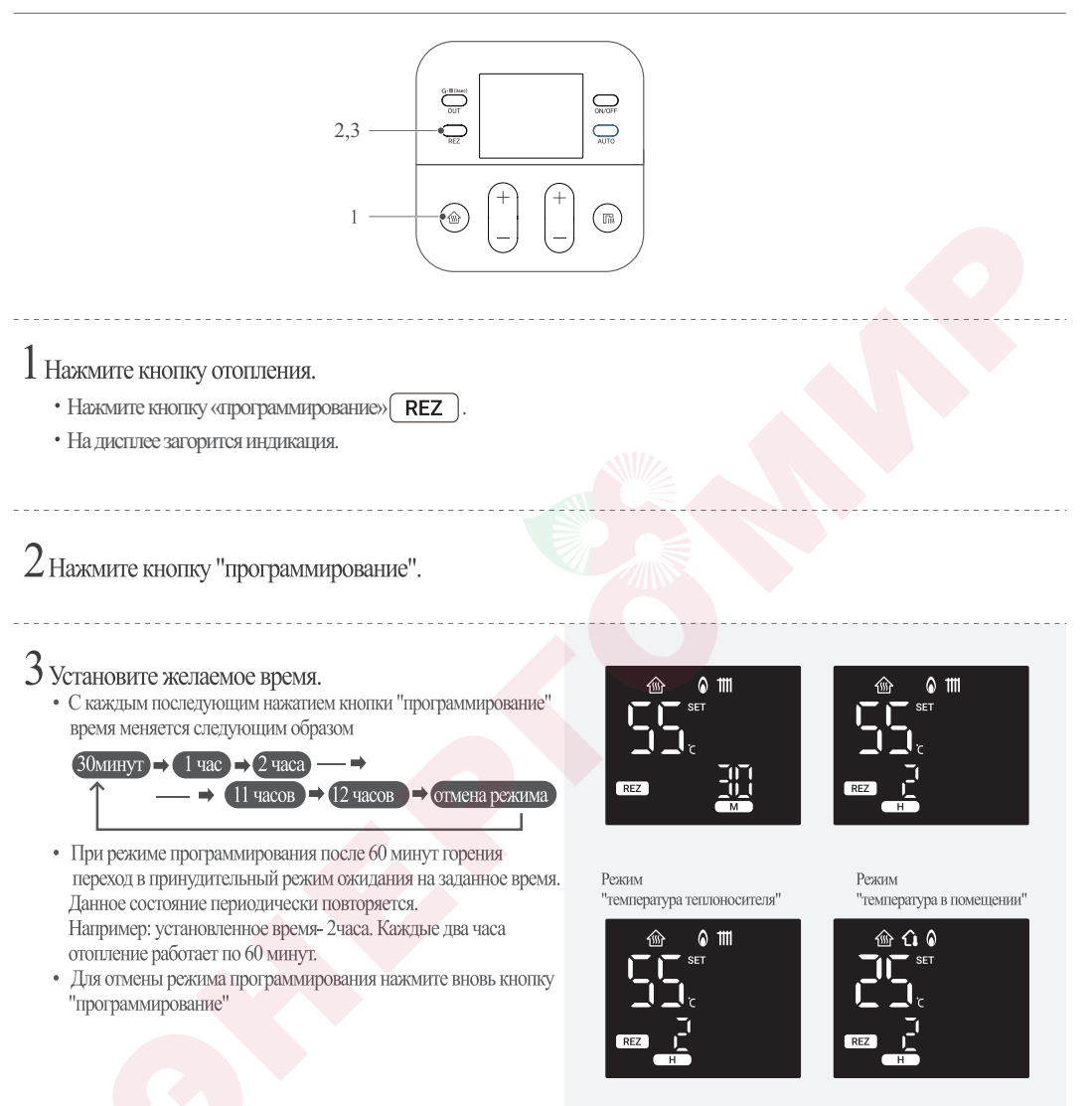

» В весенне-осенний период необходимо периодически отапливать помещение. Для удобства установите данную функцию перед сном.

### Режим «параметры пользователя»

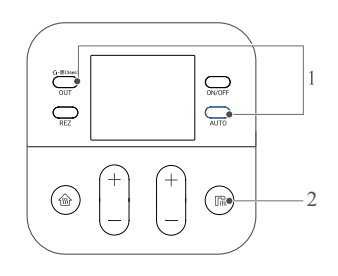

Выключив питание, одновременно нажмите и удерживайте кнопки «Выход» и «Сохранить» более 3 секунд.

・Когда активирован режим пользователя, на дисплее отобразятся следующие параметры.

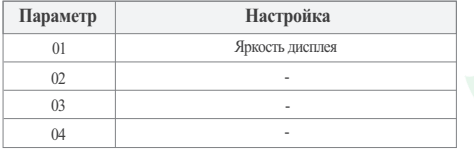

※ Режимы от 02 до 04 отображаются, но их нельзя настроить. (отображается как «-»)

- $2\,$  Нажмите кнопку «горячая вода», чтобы выбрать значение настройки.
	- Можно установить три уровня яркости  $[1, 2, 3]$

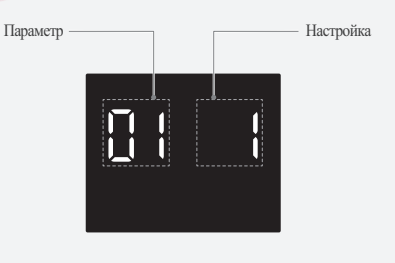

3 После завершения настроек нажмите кнопку «отопление», чтобы отключить пользовательский режим.

### Уход и управление

#### ■ Очистка фильтров

При первичной установке котла или продолжительном его использовании в трубах оседают разного рода вещества, эти осадки становятся причиной сокращения срока службы котла, плохого отопления помещения и появления шума.

Следуя нижеуказанной инструкции 2 раза в год удаляйте инородные вещества из труб котла.

### Очистка фильтра системы ГВС

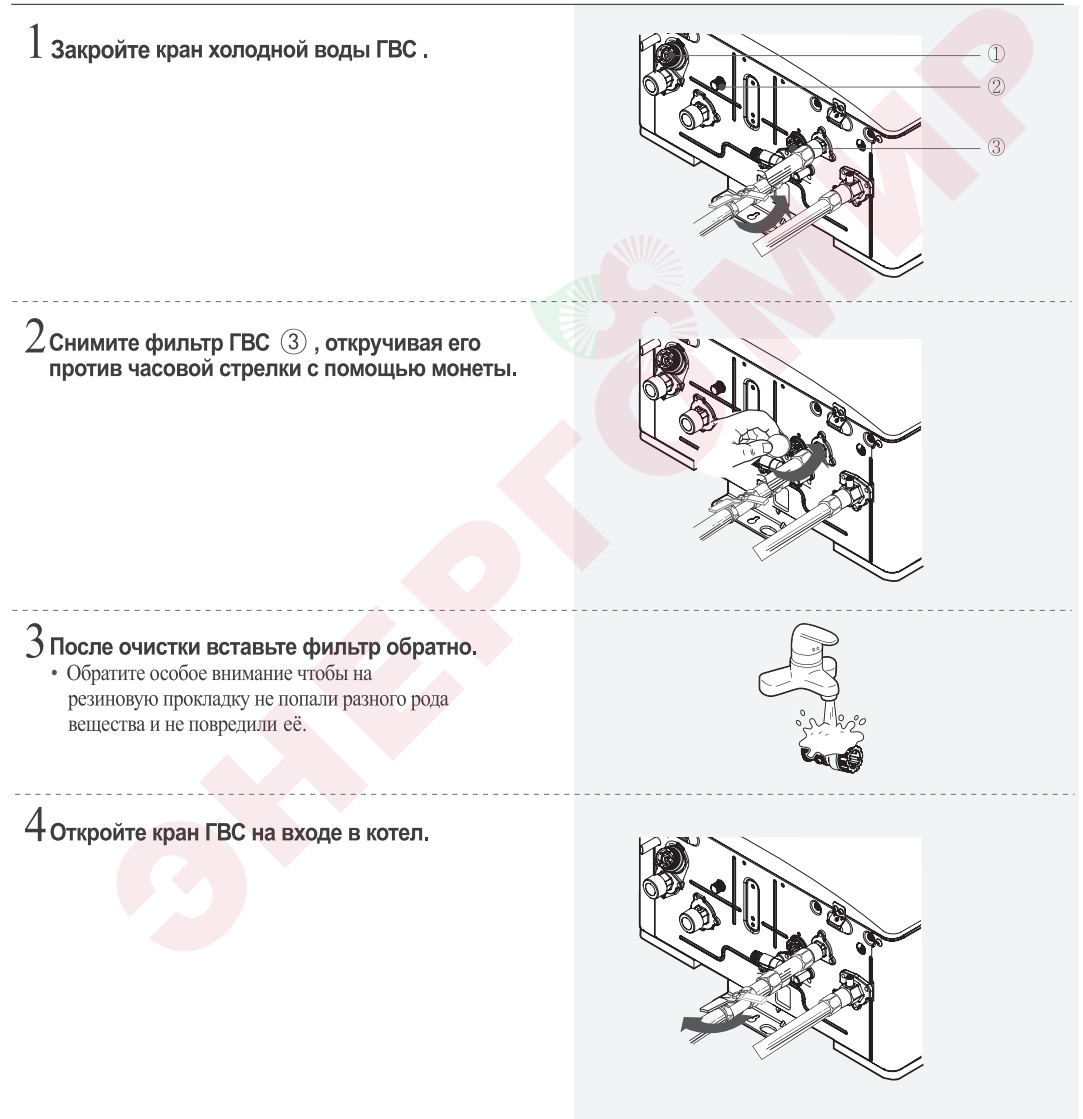

### Уход и управление

### Очистка фильтра системы отопления

 $\mathbf 1$  Выключите котел кнопкой на пульте дистанционного управления. (К следующей операции можно приступить не

ранее, чем через 20 минут, так как теплоноситель может быть горячим и существует вароятность получения ожога)

 $\angle$  Закройте кран холодной воды ГВС и поверните влево трубку отвода воды (2) Слейте теплоноситель (около 5 литров) из прибора. Осторожно, возможно теплоноситель горячий.

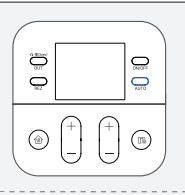

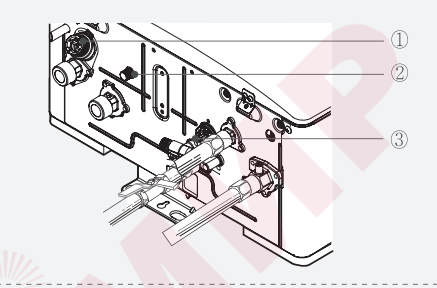

 $\mathfrak I$  Снимите фильтр  $\mathfrak (1)$ , откручивая его против часовой стрелки с помощью монеты. Осторожно, возможно, оставшийся теплоноситель горячий.

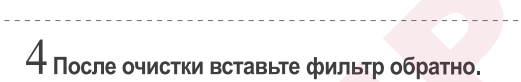

- Не забудьте закрутить обратно трубку отвода воды  $(2)$ .
- Обратите особое внимание чтобы на резиновую прокладку не попали разного рода вещества и не повредили её.
- **ПРК) на пульте** ∖ или ( дистанционного управления.

### Подпитка системы отопления

Если стрелка манометра на панели изделия показывает "0", значит воды для отопления не хватает, необходимо произвести подпитку, повернув кран подпитки. Когда стрелка манометра поднимется до 0.5~1.5 кгс/см<sup>2</sup>, закройте кран подпитки

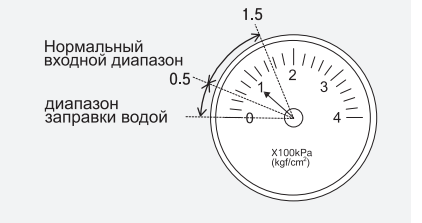

### Перед тем, как обратиться в сервисный центр

## При подозрении на неисправность котла перед тем, как обратиться в сервисный центр непременно проверьте следующие пункты проверки.

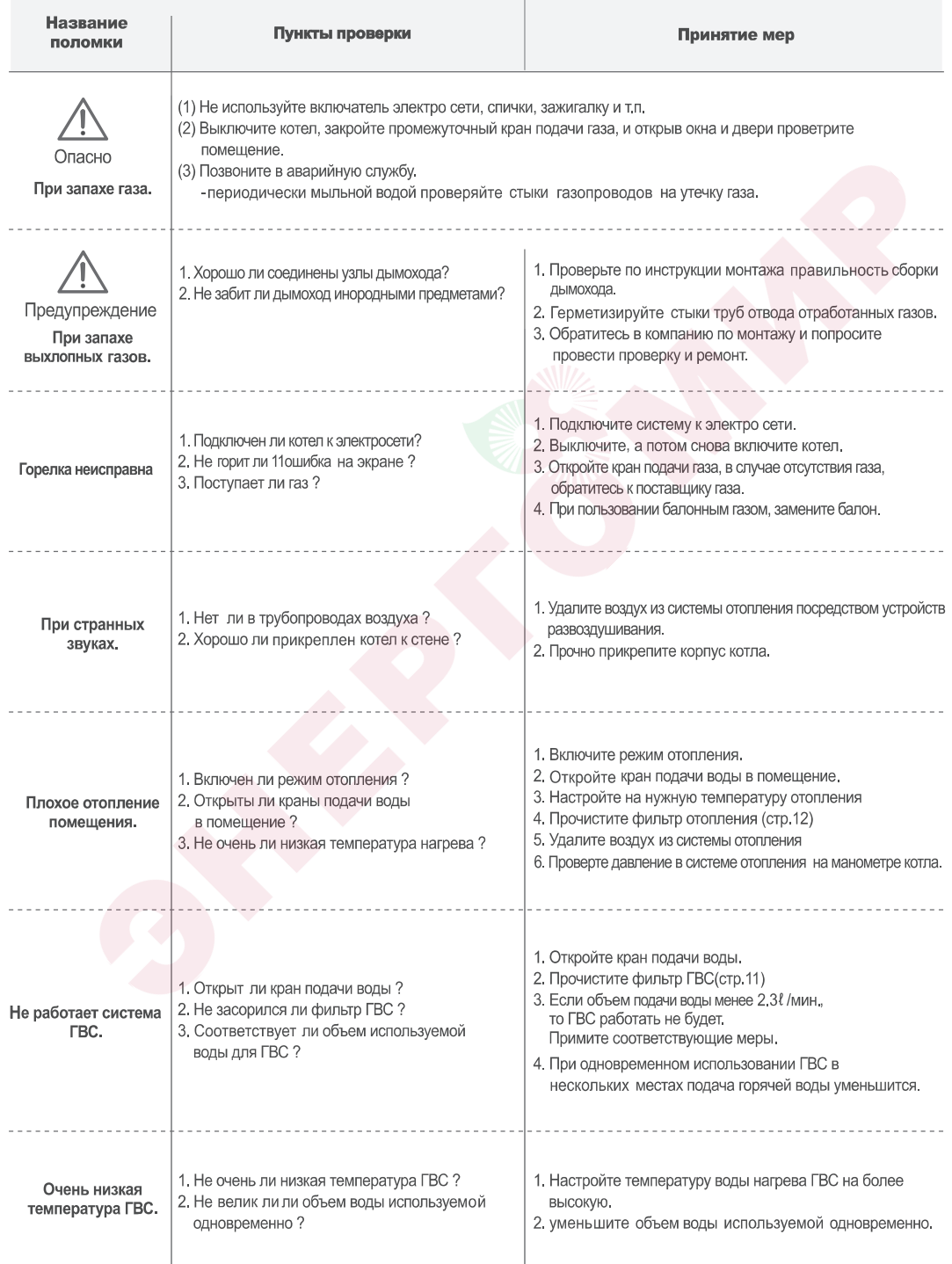

### Перечень возможных ошибок при срабатывании устройств безопасности

## При подозрении на неисправность котла перед тем, как обратиться в сервисный центр непременно проверьте следующие пункты

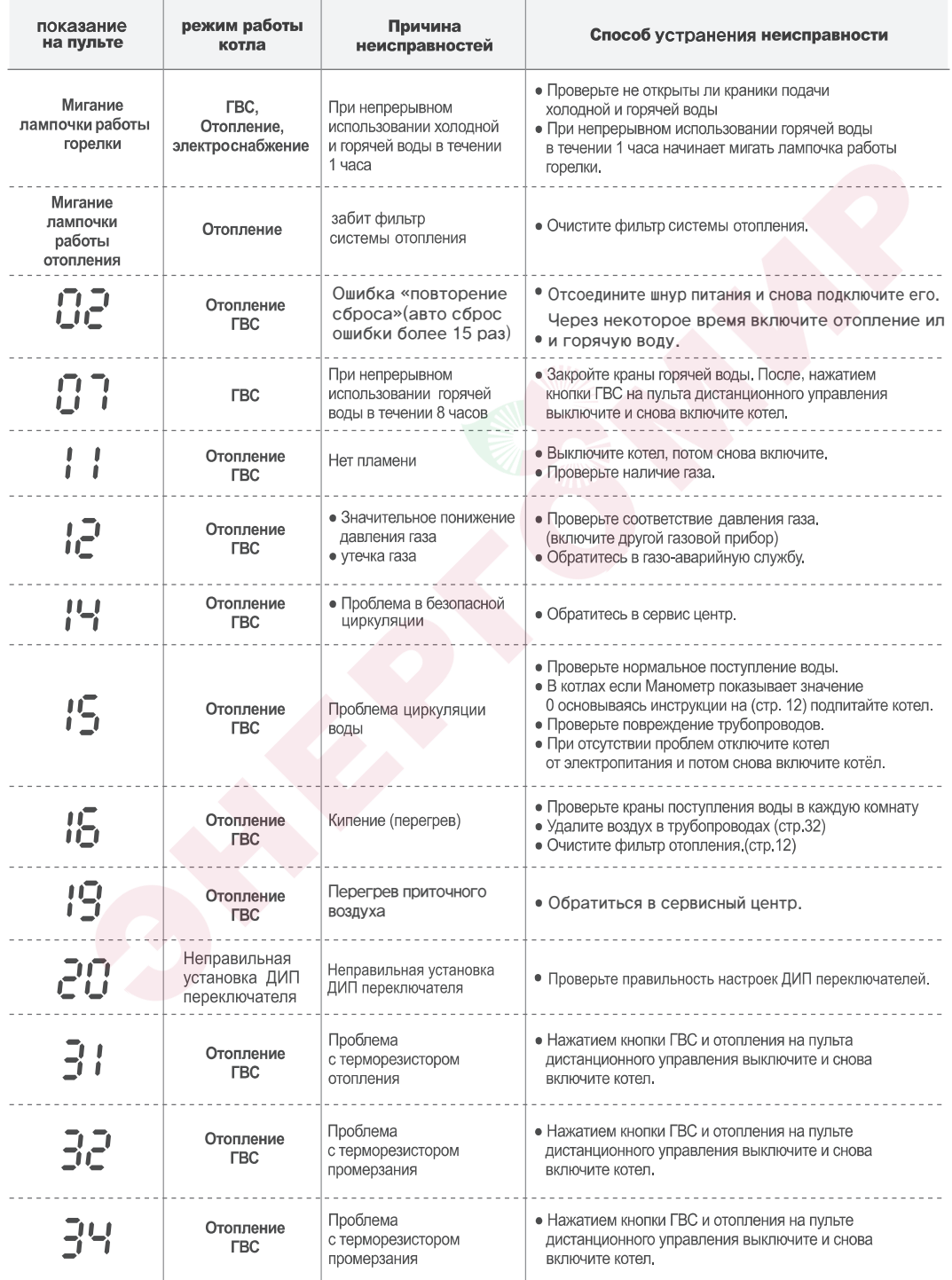

### Перечень возможных ошибок при срабатывании устройств безопасности

При подозрении на неисправность котла перед тем, как обратиться в сервисный центр непременно проверьте следующие пункты

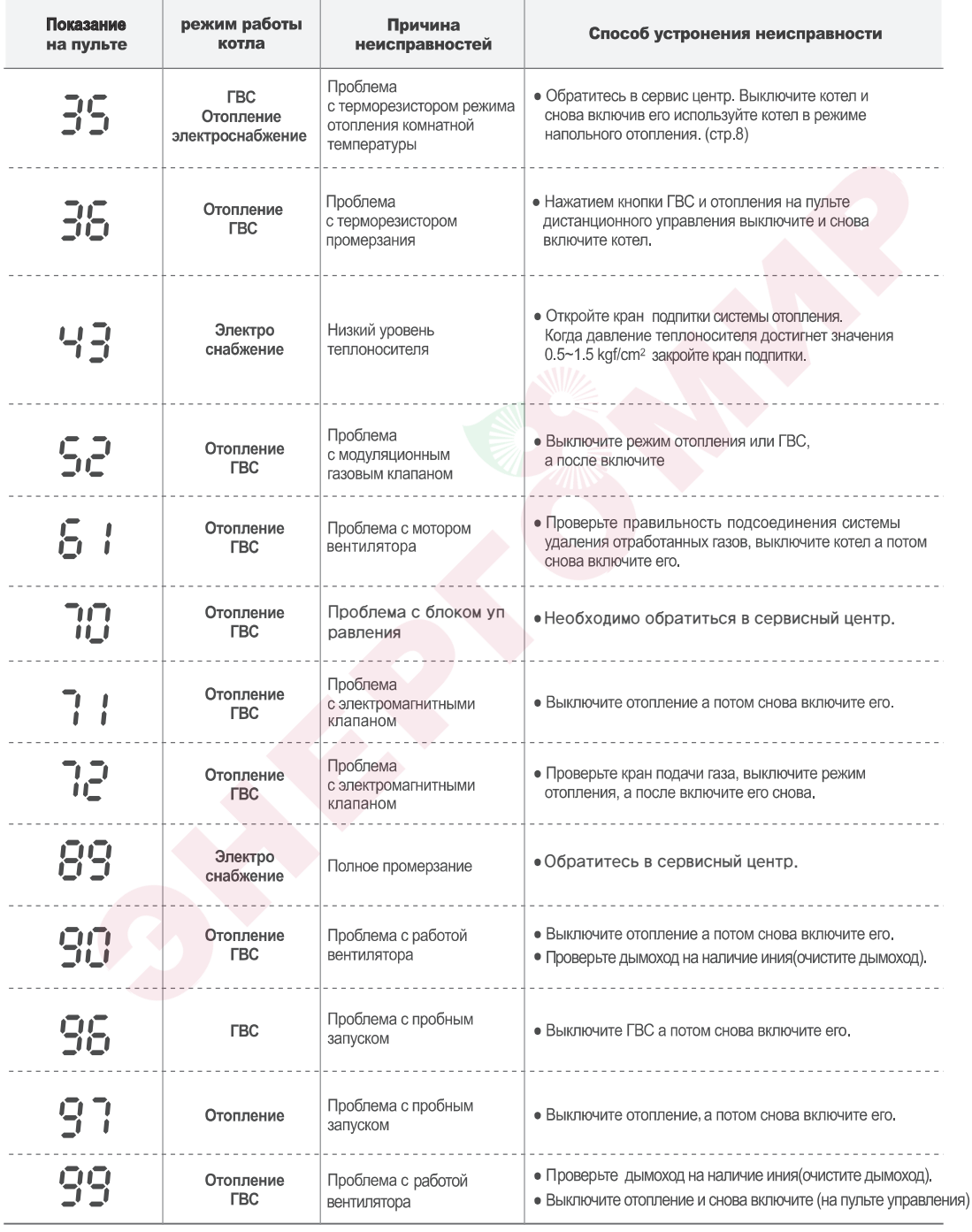

\* В случае невозможности использования регулятора температуры в помещении из-за неисправности, нажмите кнопку аварийного управления в режим Оп до тех пор пока не произведёте починку пульта.

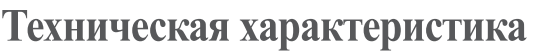

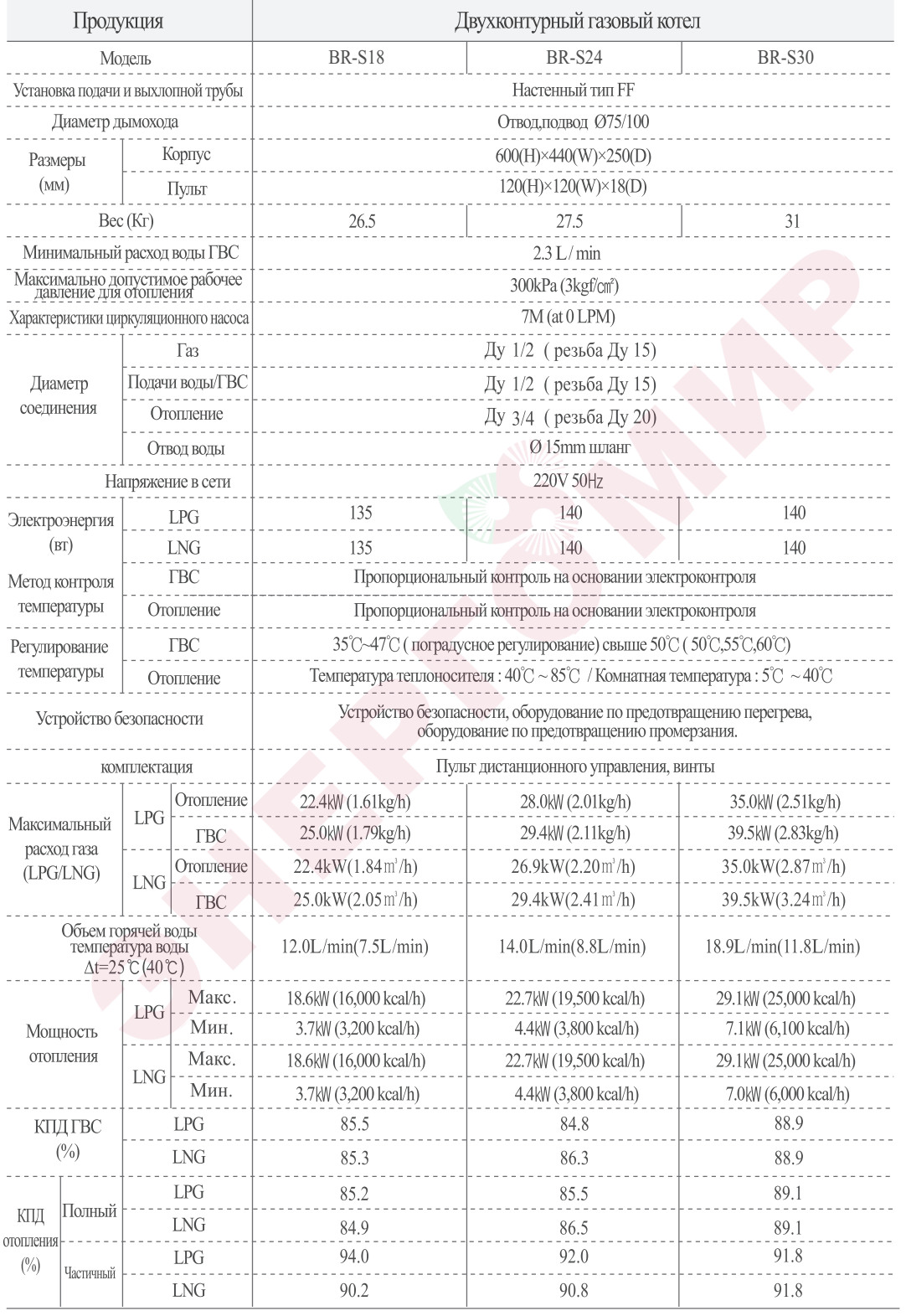

### Техническая характеристика

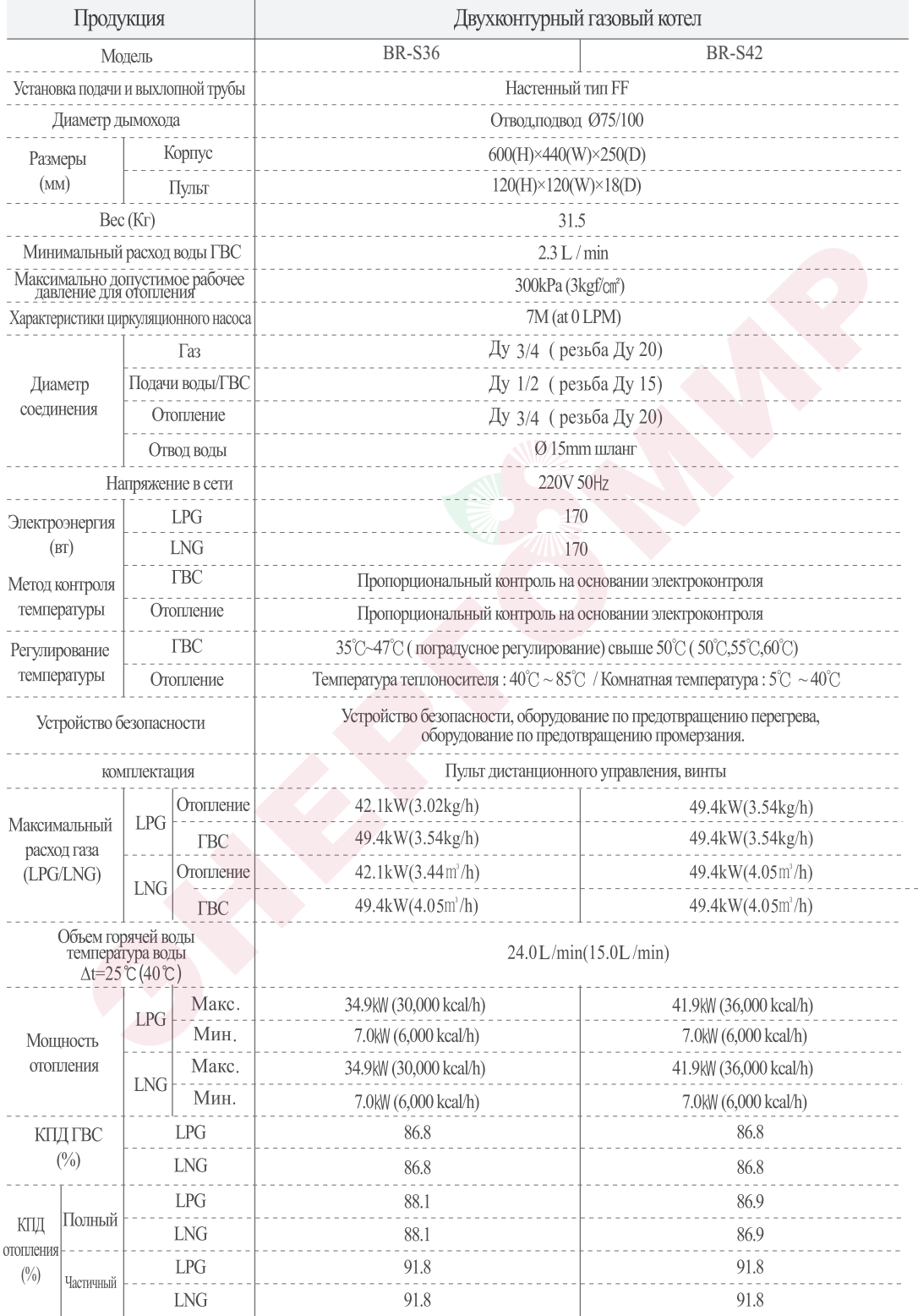

## Техническая характеристика

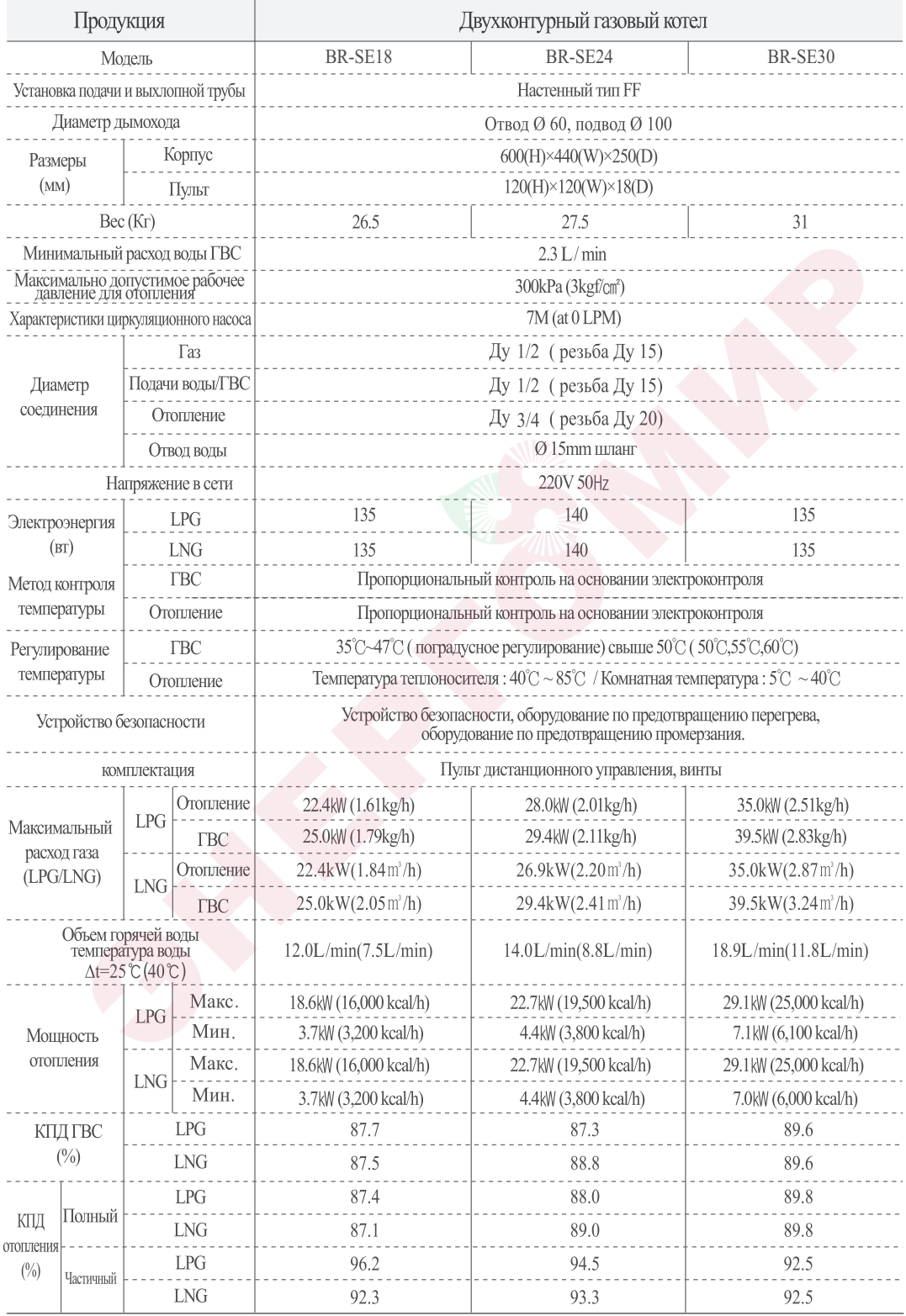

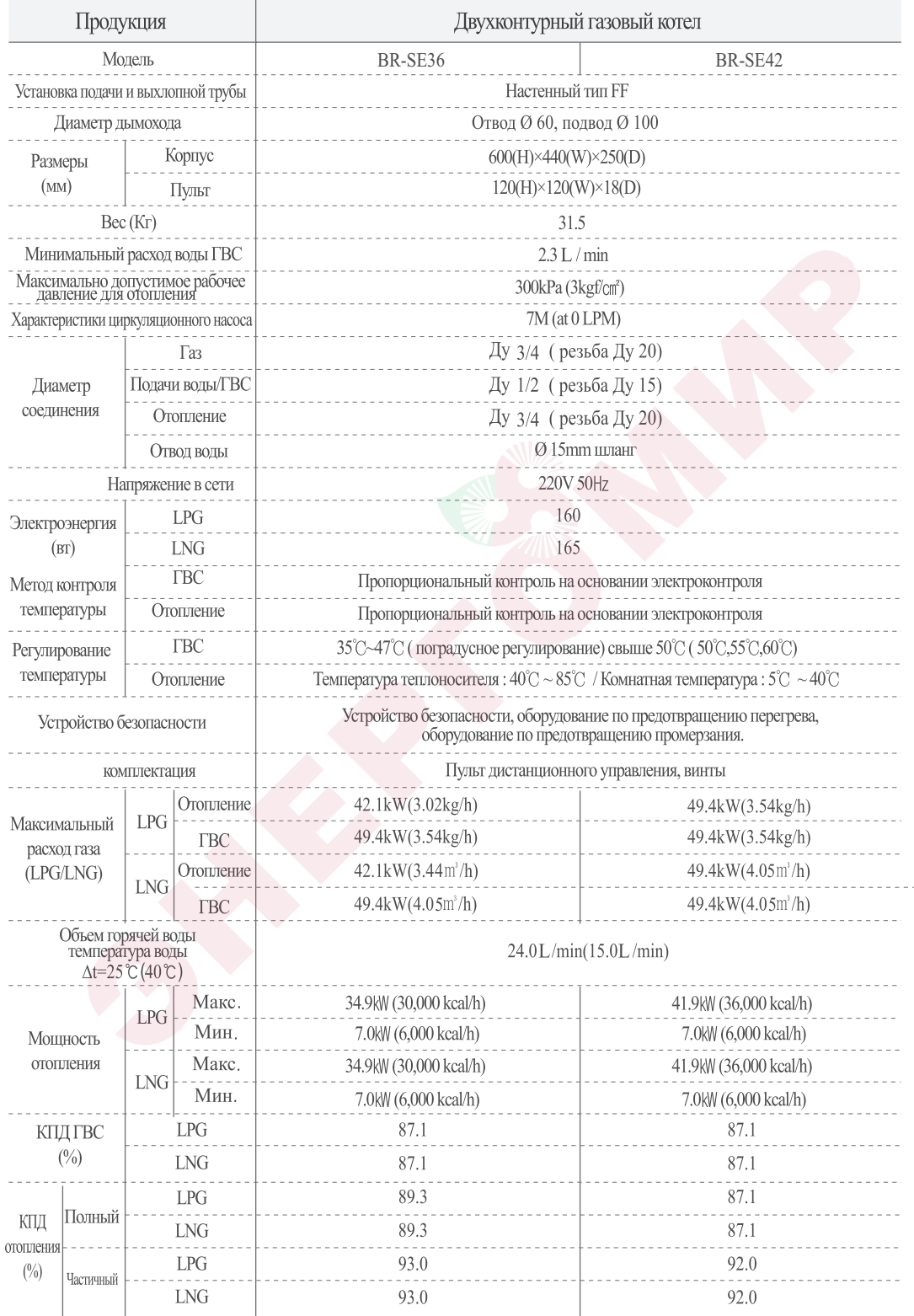

### Техническая характеристика

## Инструкция по монтажу

## Инструкция по монтажу

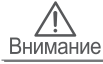

### Лицу осуществляющему монтаж

- Монтажные работы должен осуществлять только квалифицированный работник.
- Для быстрого и безопасного монтажа, внимательно ознакомьтесь с инструкцией. Ответственность за убытки в случае несоблюдения инструкции несет лицо осуществившее монтаж.
- Неправильный монтаж дымохода по подаче и отводу отработанных газов может привести к утечке отработанных газов и повлечь за собой опасность отравления углекислым газом и уменьшению срока эксплуатации котла.

За поломку котла, произошедшую из-за осадка в трубах из -за использования подземных вод, компания-изготовитель ответственности не несет.

- Использование несоответствующих жидкостей в отопительных трубах может привести к уменьшению срока эксплуатации и поломке котла. Просим не использовать их.
- Мастер по монтажу должен в обязательном порядке заполнить таблицу о монтажных работах и прикрепить её на котел.
- После окончания монтажа инструкцию верните пользователю.

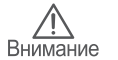

### До монтажа

- Проверьте соответствие вида газа и электроснабжения к стандартам котла.
- О проводах к котлу проконсультируйтесь у компании производителя.

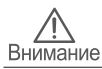

### Соединение патрубка отвода воды с водоотводной трубой

- Посредством шланга или трубы соедините патрубок отвода воды находящийся в левой нижней части котла с канализационной трубой.
- Установка и подключение к канализации выполняется монтажной организации.

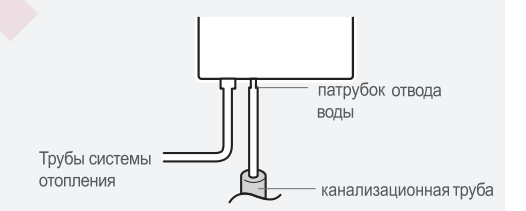

### Предосторожности при монтаже

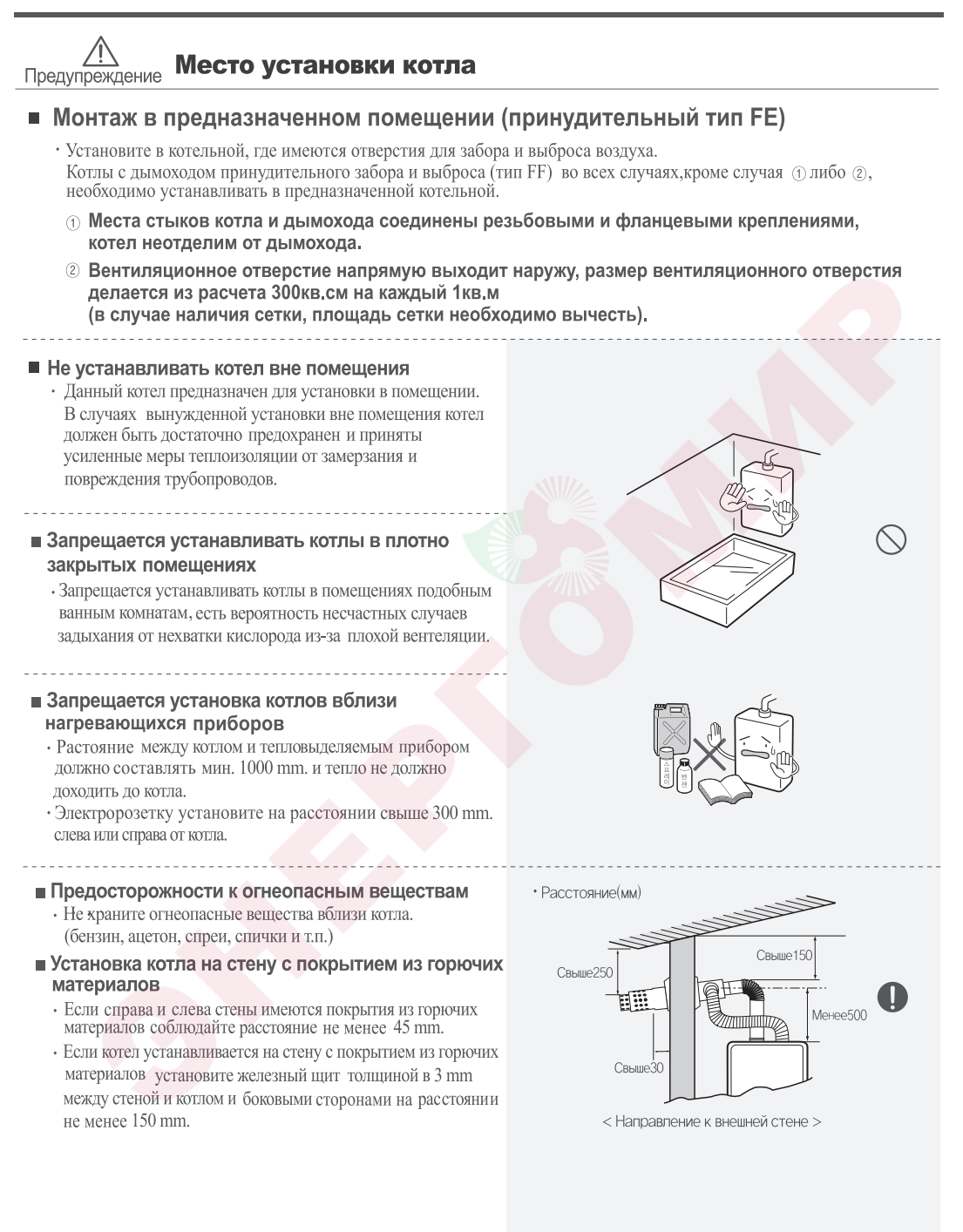

#### Место установки котла Предупреждение

#### ■ Монтаж нескольких дымоходов

- При установке нескольких дымоходов, во избежание попадания выхлопного газа в патрубок забора воздуха необходимо соблюдать дистанцию со всех сторон. Справа, слева, сверху, снизу не менее 600mm (для типа FF).
- В результате попадания выхлопного газа в патрубок забора воздуха произойдет неполное сгорание, что приведет к существенному уменьшению срока эксплуатации котла.

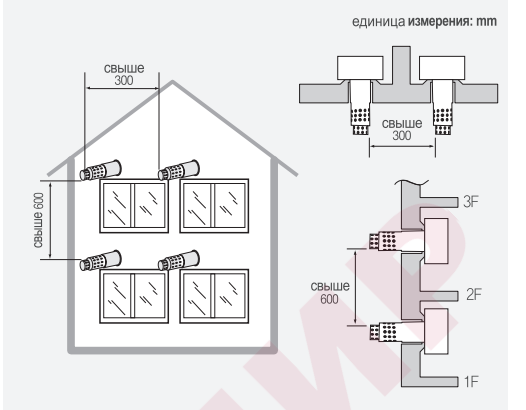

#### ■ Обеспечить пространство для ремонта

• Для проведения ремонта и проверки котла необходимо оставить расстояние с лицевой и боковых сторон свыше 600мм.

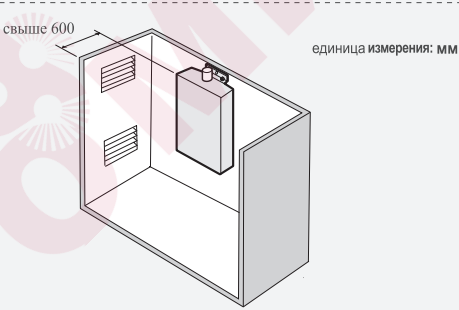

#### ■ Стена для монтажа котла

- Стена для установки котла должна быть прочной (бетон, кирпич).
- Не устанавливать котлы на сборные либо непрочные стены, так как во время работы котла может возникнуть сильная вибрация.
- Стена должна быть прочной, чтобы выдержать нагрузку в 35-45кг веса.
- · Для крепления используйте анкерные болты. Закрепите котел прочно на стене в строго вертикальном положении.

#### ■ Соблюдайте расстояние

• При установке котла близко от земли из-за дождя, прочих осадков может засориться патрубок забора воздуха. Поэтому необходимо соблюдать дистанцию не менее 300mm снизу и спереди.

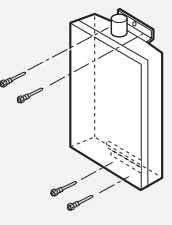

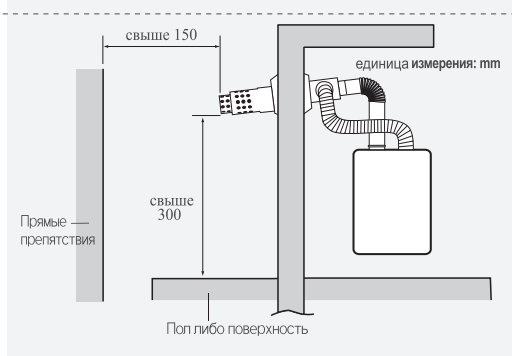

■ Все размеры указаны справочно, как рекомендация производителя. Основными считать требования нормативов действующих в стране места установки.

## Инструкция по монтажу (чертеж внешнего вида)

единица измерения: mm

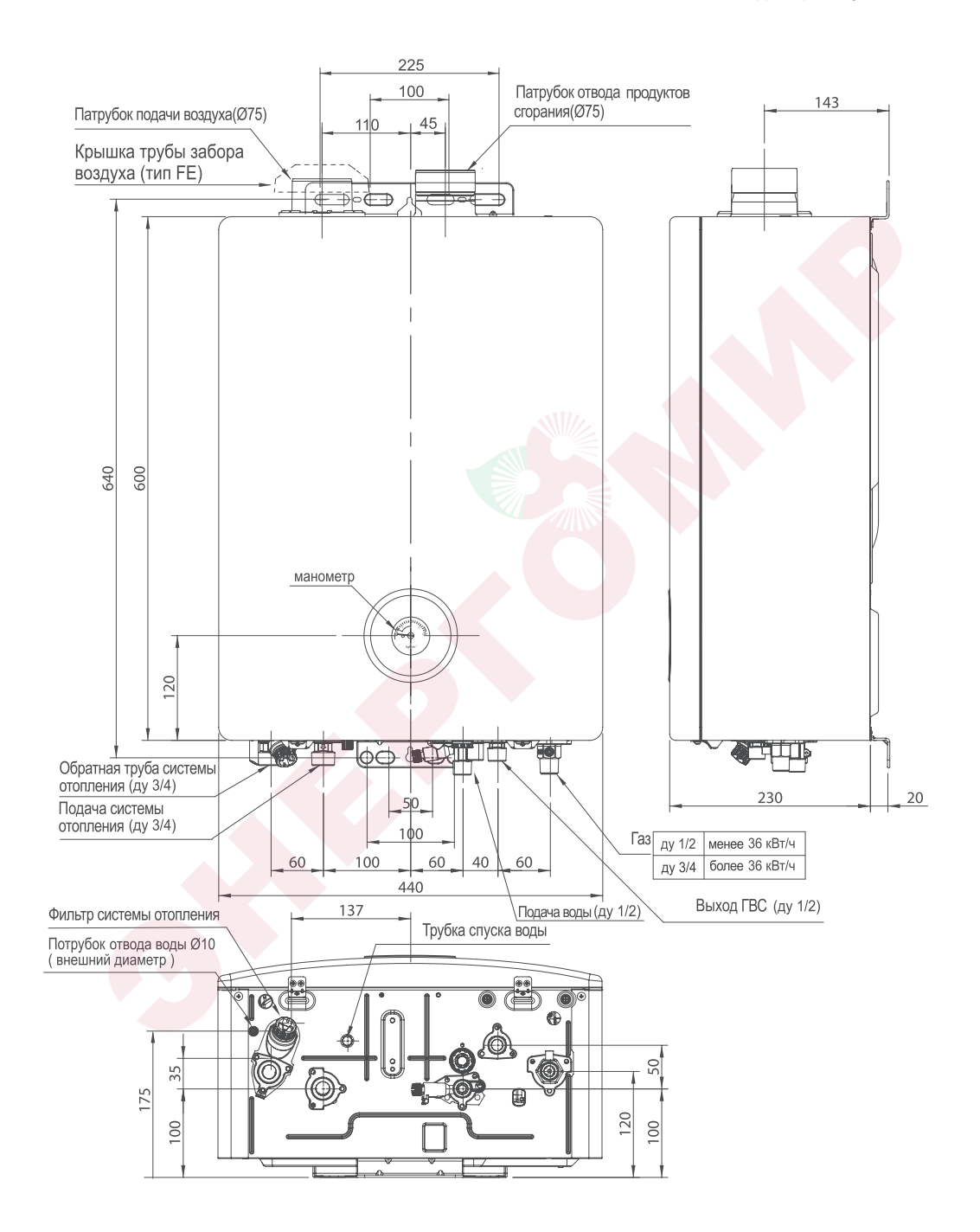

## Инструкция по монтажу (чертеж внешнего вида)

единица измерения: mm

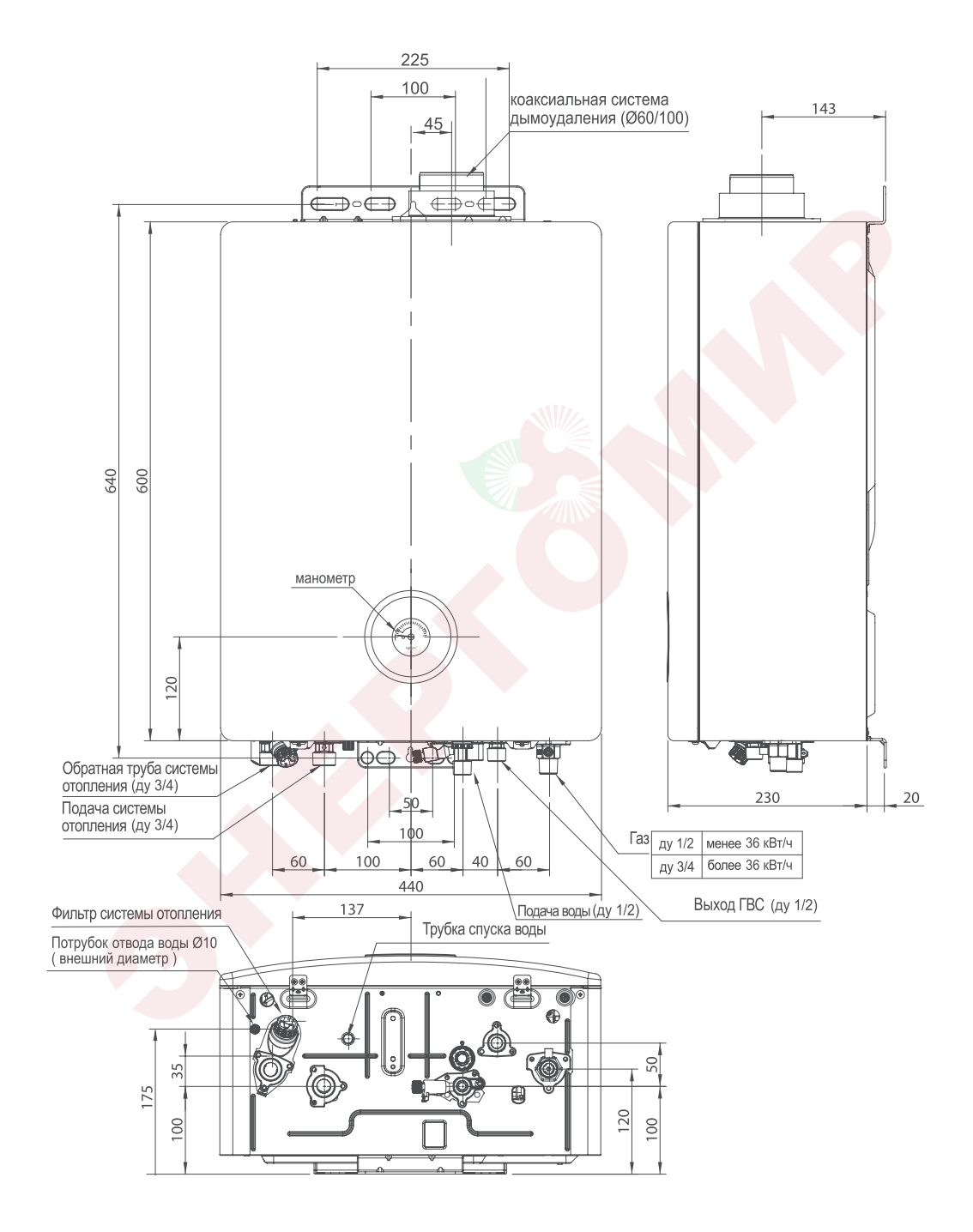

### Стандартный чертеж труб по отводу отработанных газов

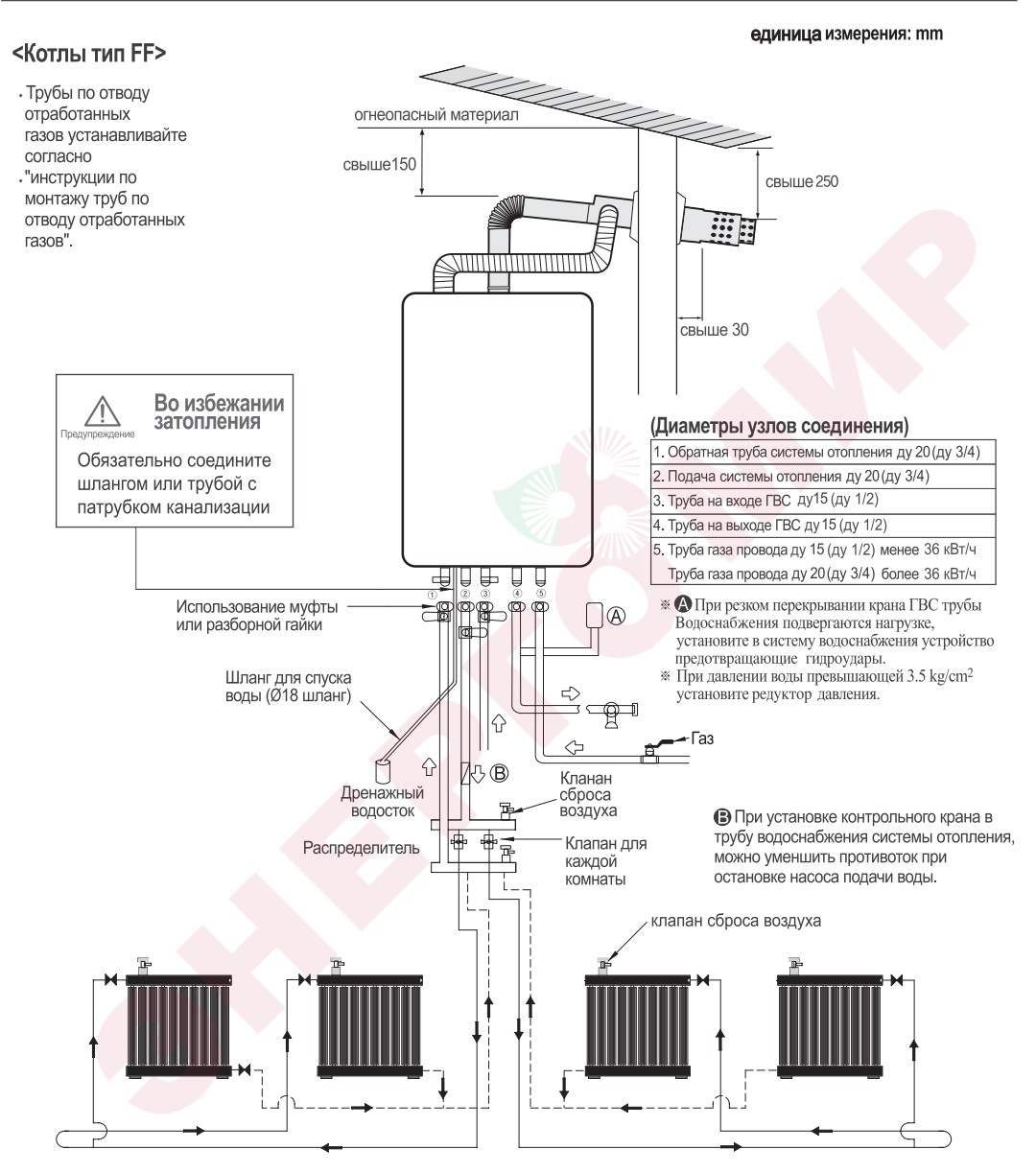

\* Меры предосторожности при установке

- 1) При помощи клапана радиатора регулировать температуру: регулировка потока.
- 2) Для удобства установить клапан автоматической регулировки температуры на входном отверстии радиатора.

3) Минимизировать сопротивление циркуляции воды отопления.

4) На верхней поверхности распределителя установить автоматический или ручной клапан спуска воздуха и спускать воздух при пробном запуске и при наличии воздуха в трубах радиатора.

5) При присоединении к радиатору для того, чтобы избежать скопления воздуха и пара внутри на верхней поверхности каждого радиатора установить автоматический или ручной клапан спуска воздуха.

## Инструкция по монтажу

#### Монтаж электропитания

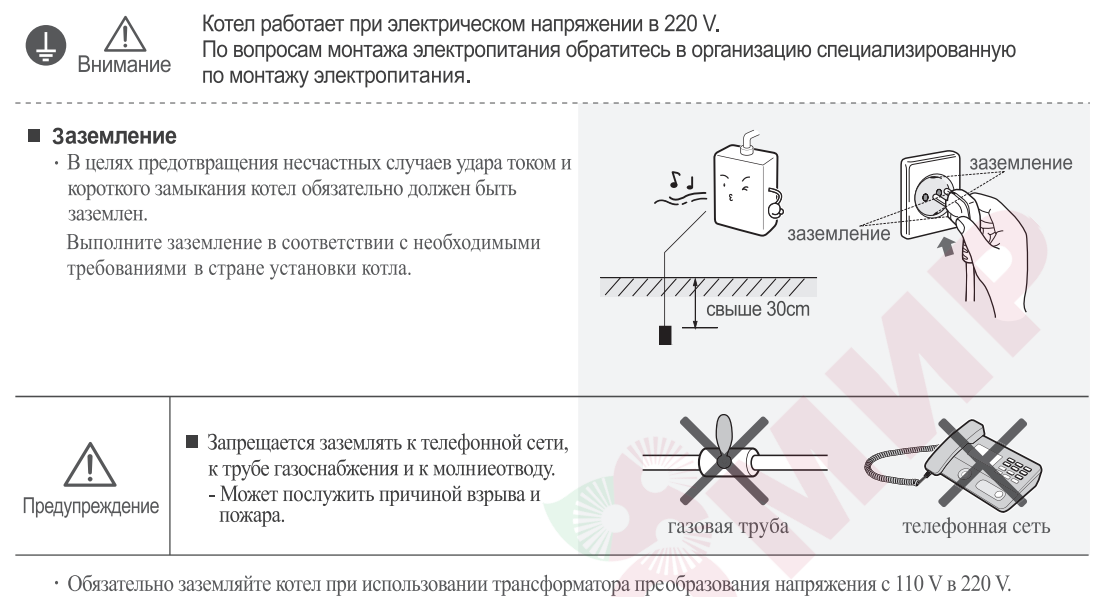

Используйте трансформатор с потребительской энергией свыше 1 kW/h.

### Монтаж газопровода

По вопросам монтажа газопровода обращайтесь в организацию специализированную по монтажу газопровода.

Предупреждение

- (1) При соединении газопровода с котлом используйте соединительные материалы прошедшие техническую проверку.
- (2) При мощности котла менее  $36$ кВт/ч диаметр трубы газопровода ду 15 (ду 1/2) при мощности котла более  $36\kappa B\tau/\tau$  диаметр трубы газопровода ду 20 (ду 3/4)
- 3 После монтажа газопровода проверьте стыки на утечку газа.
- (4) Кран подачи газа установите как можно ближе к котлу.
- - 6 В местах резьбовых соединений обеспечить герметичность с применением соответствующих материалов.

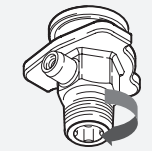

**Ж Направление намотки** уплотнителя (по направлению резьбы)

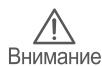

### Теплоизоляция трубопроводов

- Трубопроводы водоснабжения, трубы системы отопления и ГВС должны быть термоизолированы утеплительными материалами в толщину 25 mm. (в холодных регионах свыше 50 mm.)
- Для специальной защиты в сильные морозы от замерзания и повреждения труб водоснабжения и ГВС, смонтируйте вдоль труб утеплительные электропровода. (специальные утеплительные электропровода)
- Не заворачивайте утеплительными материалами трубку отвода воды, фильтр и кран сброса воздуха.
- При долговременном неиспользовании котла слейте воду и отсоедините от электросети.

## Монтаж провода

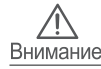

#### Заключительные меры по теплоизоляции трубопровода

• Не изолируйте те части трубопровода, которые находятся под землей. Посредством теплоизоляции может просочиться вода.

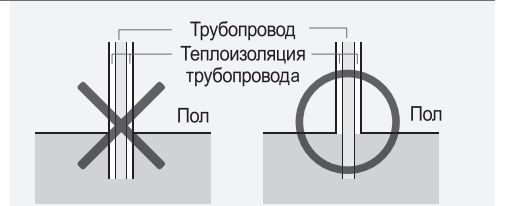

#### Монтаж трубопровода холодной воды

- Диаметр сечения трубопровода водоснабжения в узлах соединения ду 15 (ду 1/2)
- На входе трубопровода установите кран.
- При подводе трубопровода подземным способом, для легкости ремонта при утечке воды, не засыпайте узловые части. Для использования котла требуется давление воды в трубопроводе свыше 68.7 kPa(0.7 kgf/cm<sup>2</sup>).
- (давление воды при работе котла + обеспечение текучести в режиме ГВС+ и др.)
- Перед тем как соединить основной трубопровод с котлом, открыв промежуточный кран, выпустите воду с различными примесями.
- После соединения трубопровода с котлом обязательно проведите тест на утечку воды, после закройте промежуточный кран и проведите чистку фильтра системы ГВС.

### Монтаж трубопроводов ГВС

- Диаметр сечения трубопровода ГВС в узлах соединения ду 15 (ду  $1/2$ )
- При подводе трубопроводов подземным способом, для легкости ремонта при утечке воды, не засыпайте узловые части.
- Трубопровод ГВС сооружайте как можно короче, для легкого удаления воды из трубопровода сооружайте трубопровод под наклоном 1/100 - 1/200.
- В случае повышенного давления в системе водоснабжения для защиты трубопроводов и котла устанавливайте редуктор понижения давления.

### Монтаж трубопровода отопления

- Диаметр сечения трубопровода отопления в узлах соединения ду20 (ду 3/4)
- Трубопровод отопления в принципе должен быть засыпан(замурован) но в засыпанной части трубопровода не должны быть узловые части, в случае утечки воды ремонт будет очень затруднён.
- Для трубопроводов водоснабжения и трубопроводов обратной трубы системы отопления используйте трубы с одинаковым диаметром сечения.
- Кран слива теплоносителя установите на самом низком уровне.

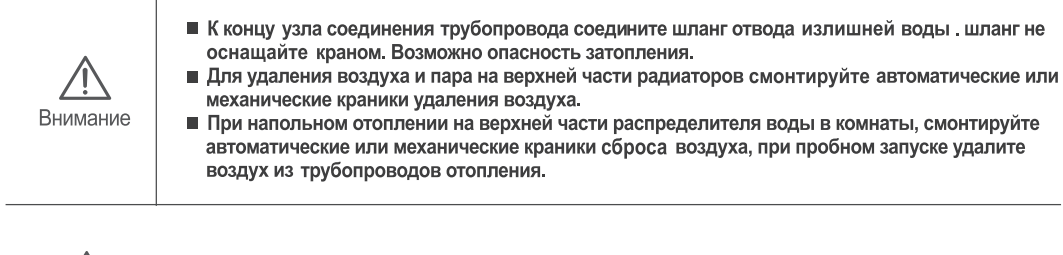

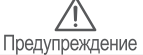

### Монтаж дымохода

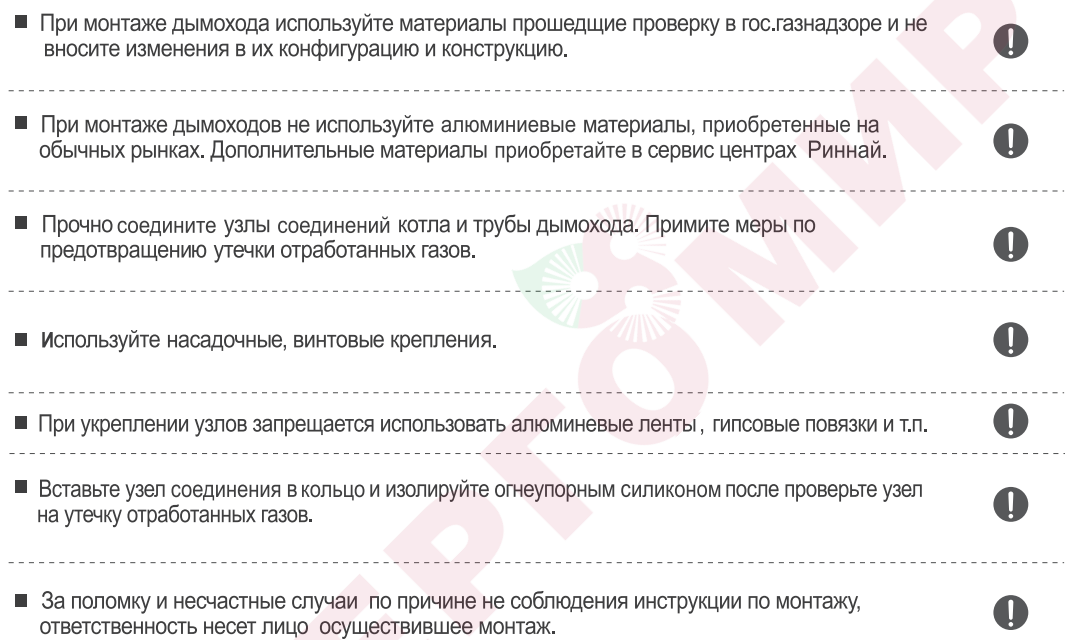

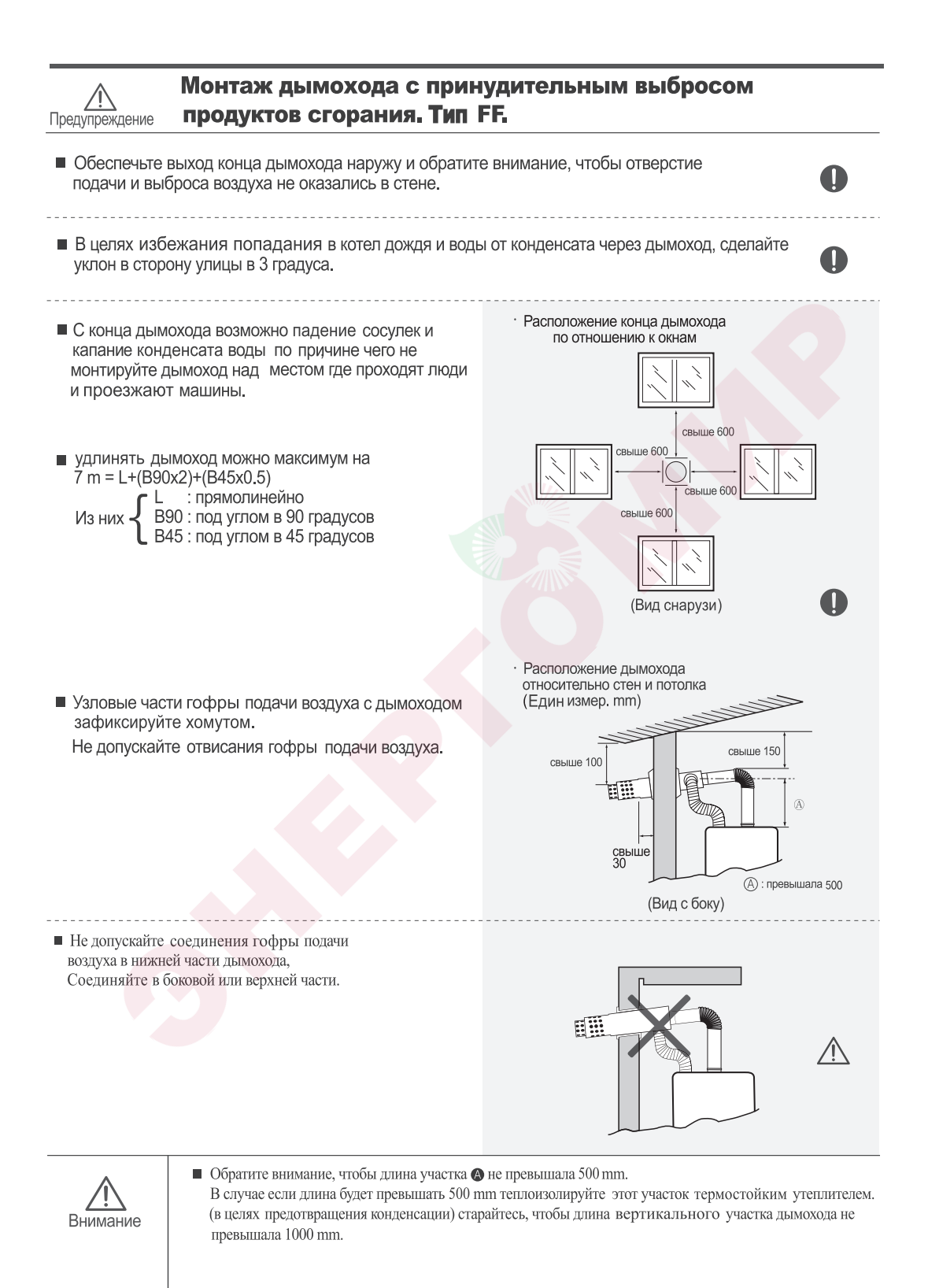

#### 

#### Диаметры поперечного сечения труб дымохода

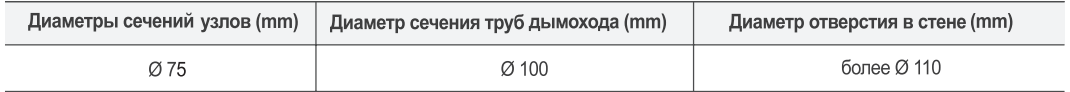

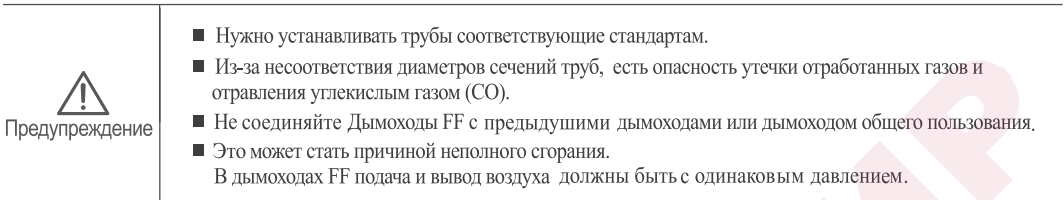

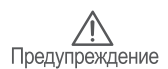

### Дымоход с принудительным выбросом продуктов сгорания. Тип FE.

■ Тип FE устанавливать в помещениях предназначенных индивидуально только для котла.

Помещением предназначенным индивидуально только для котла считается то помещение, которое находится в изоляции от жилого помещения, оснащенное необходимыми коммуникациями (газ, вода и т.п.), воздухообменником и вентиляцией.

Вентиляция и воздухообменник должны устанавливатся снаружи помещения или в хорошо проветриваемых коридорах, где продукты сгорания выходящие с дымоходов не могут поступать в жилое помещение.

\_\_\_\_\_\_\_\_\_\_\_\_\_\_\_\_\_\_\_\_\_\_\_\_\_\_\_\_

■ Отверстия для забора и выброса воздуха необходимо делать шире, чем поперечное сечение дымохода.

#### Площадь отверстий забора воздуха и верхней вентиляции (кв.см)

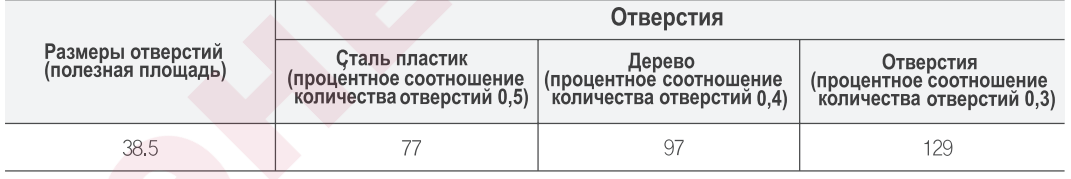

#### ■ Место расположения воздухообменника.

• Должен быть расположен в месте, куда не поступают отработанные продукты сгорания.

• Не должен находиться в местах где имеются отработанные продукты сгорания. т.к. автостоянка

• Должен быть расположен в месте куда не поступают отработанные продукты сгорания от самого же котла.

### Предупреждение

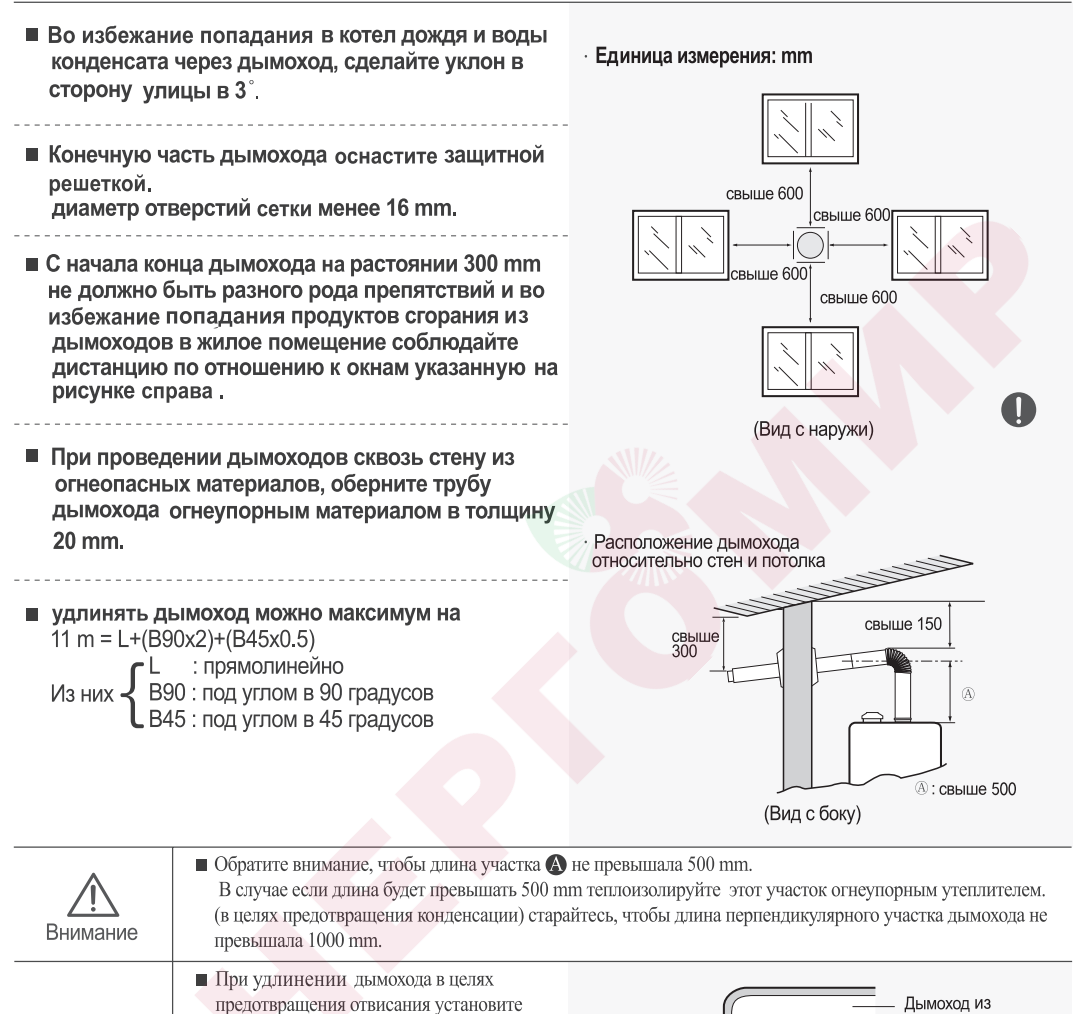

свыше 50

Накрыватель

(огнеупорный)

огнеопасный -

материал [

Предупреждение

#### ■ При прокладывании дымохода внутри стены

отработанных газов.

подвесы на каждый 900 mm.

При отвисании дымохода в этих

участках может скопится вода от

конденсата и возможна утечка

- При прокладывании дымохода внутри стены в целях предотвращения утечки газа, укрепите узловые части и оберните огнеупорным материалом.
- В целях ремонта в узловых участках дымохода соорудите ремонтные участки.

\_\_\_\_\_\_\_\_\_\_\_\_\_\_\_\_\_\_\_\_\_\_\_\_\_\_

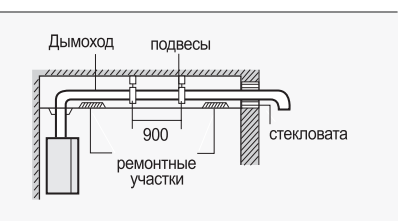

свыше 50

огнеупорного

огнеупорного

**Единица измерения: mm** 

материала(толщина

материала 20 mm)

### Дымоход 60/100 с принудительной вентиляцией

- Не повредите прокладку в случае использования выпускной трубы.
- Проследите за тем, чтобы не было утечки в воздухозаборнике и выпускной трубе после подсоединения дымохода.

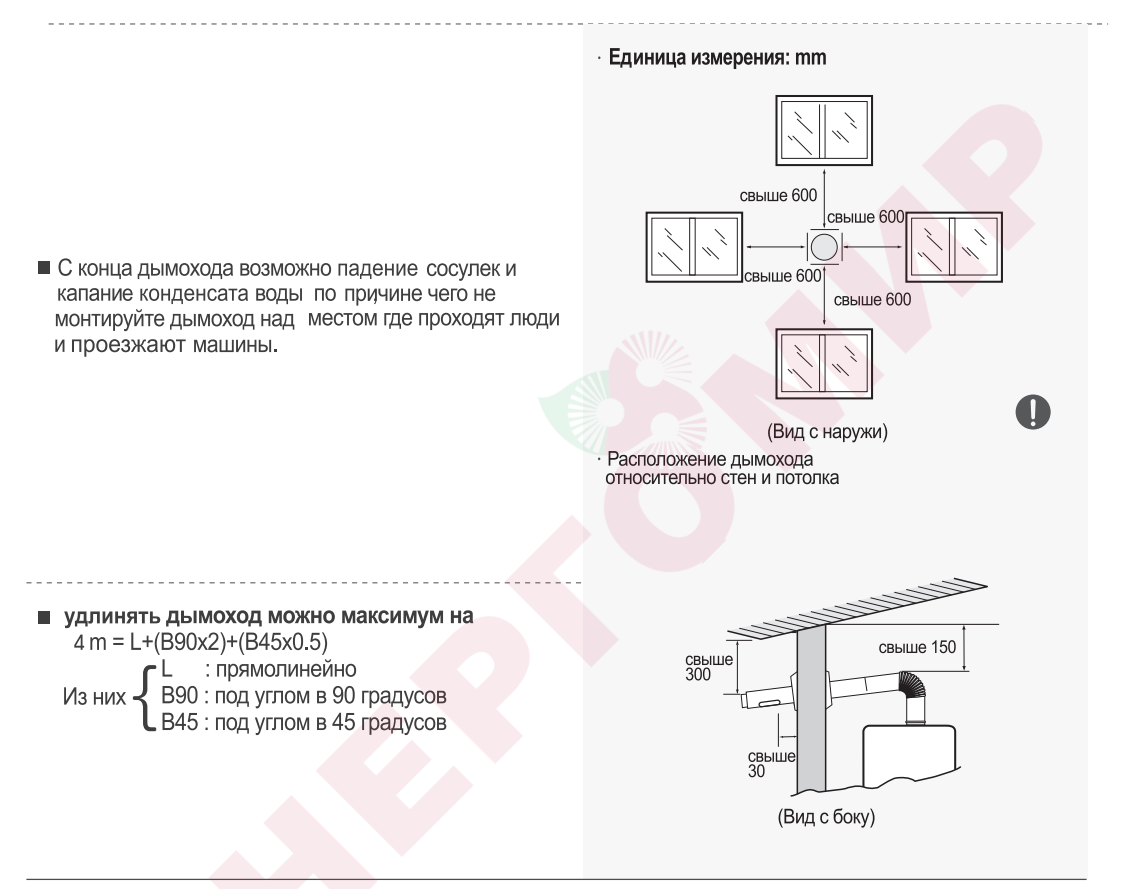

#### Диаметры поперечного сечения труб дымохода

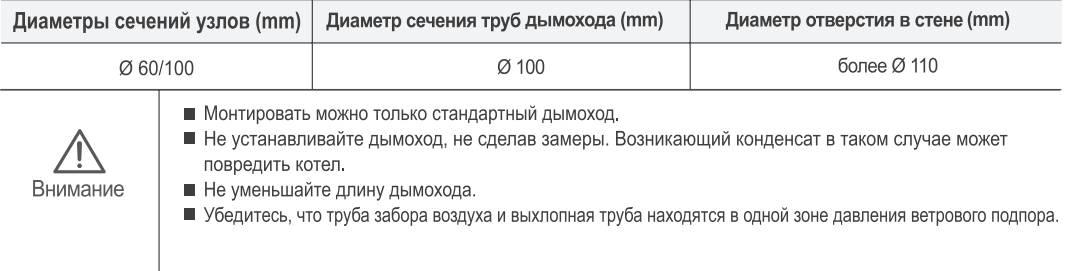

#### Дымоходы общего пользования

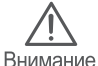

■ Запрещается подсоединять котлы тип FF к дымоходам общего пользования. Дымоходы общего пользования должны отвечать следующим требованиям.

(1) Если от корпуса котла на самом верхнем этаже, до верхней части общего дымохода растояние более 4 метров то к такому дымоходу можно подсоединять котел, если менее то установите индивидуальный дымоход.

(2) Параметры площади поперечного сечения трубы дымохода общего пользования должены быть больше площади вычисленной по данной формуле.

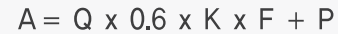

#### Расшифровка значений формулы следующая.

А: Площадь поперечного сечения трубы дымохода общего пользования (mm<sup>2</sup>)

- Q: Общее потребляемое количество газа котлами (kcal/h)
- К: Коэффицент конфигурации (таблица 1)
- F : Процентное соотношение при одновременном использовании котлов (таблица 2)
- Р: Площадь проекции уровня дымохода (mm<sup>2</sup>)

#### (Таблица 1) Коэффицент конфигурации

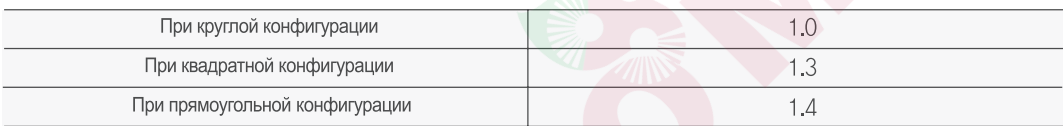

#### (Таблица 2) Процентное соотношение при одновременном использовании котлов

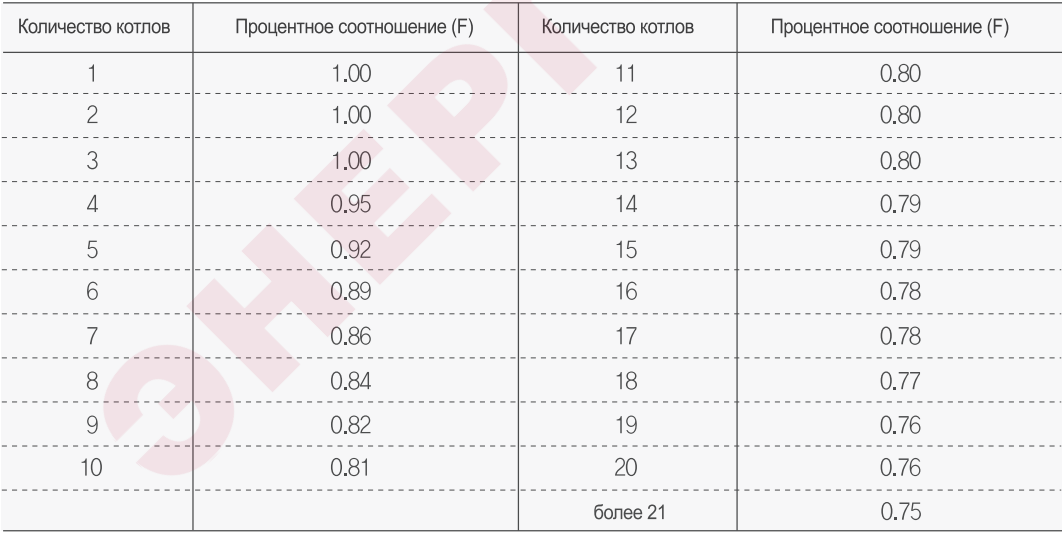

(3) Дымоходы общего пользования устанавливайте вертикально и без изгибов, более подходящей конфигурацией является круглая или квадратная, соотношение вертикали и горизонтали должно быть менее 1:1.4

(4) Количество котлов подсоединенных к дымоходу общего пользования находящихся на самом нижнем этаже не должно быть более 2-х.

(5) Не подсоединяйте к дымоходу общего пользования котлы работающие на угле и горючих веществах

(6) Не подсоединяйте к дымоходу общего пользования котлы с принудительным выбросом отработанных газов вместе с котлами естественного выброса отработанных газов.

(7) Подсоединяйте к дымоходу общего пользования дымоход котла с принудительным выбросом отработанных газов оснащенный аварийным выходом на случай засорения.

#### Инструкция по установке пульта дистанционного управления

### 1 Условия выбора места установки.

1. В целях легкого управления и регулирования отопления и ГВС, установите на стену спальни или зала на высоте 1.2 - 1.5 m от уровня пола.

#### 

#### 2. Запрещается устанавливать в следующих местах

- $\cdot$  в местах, где температура воздуха превышает 40 °С (вблизи газплиты и т.п.)
- в местах, куда попадает солнечный луч.
- в местах, где есть водяной пар. (вблизи газплиты, кашеварки и т.п.)
- в местах, где может попасть вода (вблизи умывальника и т.п.)
- в местах, где много жирных веществ
- в местах, где используют специальные химические вещества. (бензин, и т.п.)

### ∠ Соединение проводов пульта дистанционного управления.

- Используйте 2-х фазный провод с двойной полиэтиленовой изоляцией. Короткое замыкание в проводах может вывести котел из строя.
- Не связывайте и не прокладывайте в месте с другими электрическими проводами (220 V).
- У пульта дистанционного управления нет электрополей +и в целях предотвращения коротких замыканий, обрыва провода и утечки электроэнергии хорошо соедините и изолируте изолентой участки узлов
- Внимание
- При использовании UTP провода Каждый парный провод необходимо соединять по отдельности. В случае несоблюдения данного правила
- это может стать причиной нарушения подачи нормального сигнала.

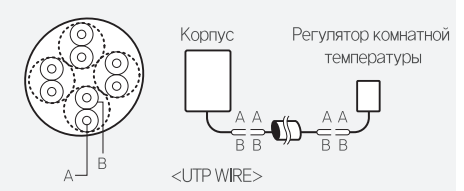

#### 1. Соединение пульта дистанционного управления

- При соединении провода пульта дистанционного управления с котлом отсоедините котел от электропитания и не соединяйте до полного окончания монтажа пульта дистанционного управления.
- Не разбирайте корпус пульта дистанционного управления, это может стать причиной поломки.
- Прокладывайте провод пульта дистанционного управления так, чтобы он не подвергался прямому нагреву.

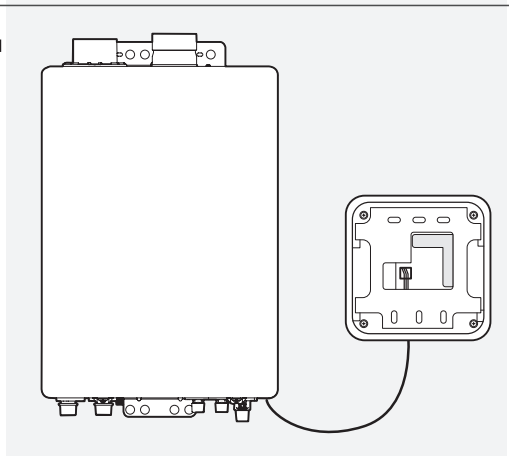

### $3$ Установка пульта дистанционного управления.

#### 1. При установке на стену.

- Сделайте отверстие (6.0 х глубина 35-40 mm) и установите опостовые с отверстиями для болтов.
- Используя отвертку отделите от пульта дистанционного управления его фиксационную часть, делайте это осторожно не повредите пульт дистанционного управления.
- · Прикрепите колпачковыми винтами фиксационную часть к стене и установите пульт дистанционного управления.

При использовании других винтов пульт дистанционного управления может не установится.

. Электропровод из пульта дистанционного управления выведите с нижней центральной части.

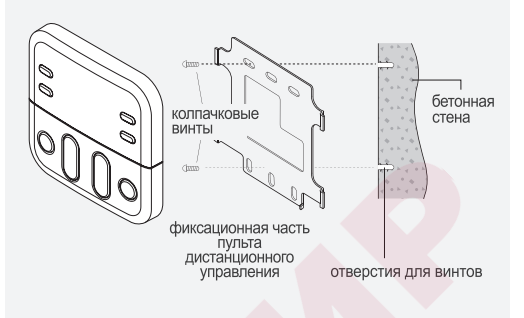

### 2. При соединении пульта включателя.

- · Отделите фиксационную часть пульта дистанционного управления и прикрепите его колпачковыми винтами.
- · После подсоединения электропровода установите пульт дистанционного управления.
- · Сильное закручивание колпачковых винтов может привести к изменению формы фиксационной части и послужить непрочной установке пульта дистанционного управления.

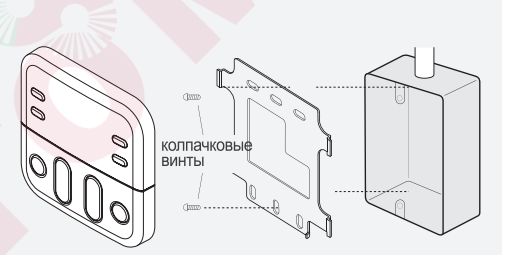

## Пробный запуск

### 1. Методы пробного запуска

При подпитке котла на экране пульта дистанционного управления появятся символы отопление и ГВС при этом не трогайте пульт дистанционного управления.

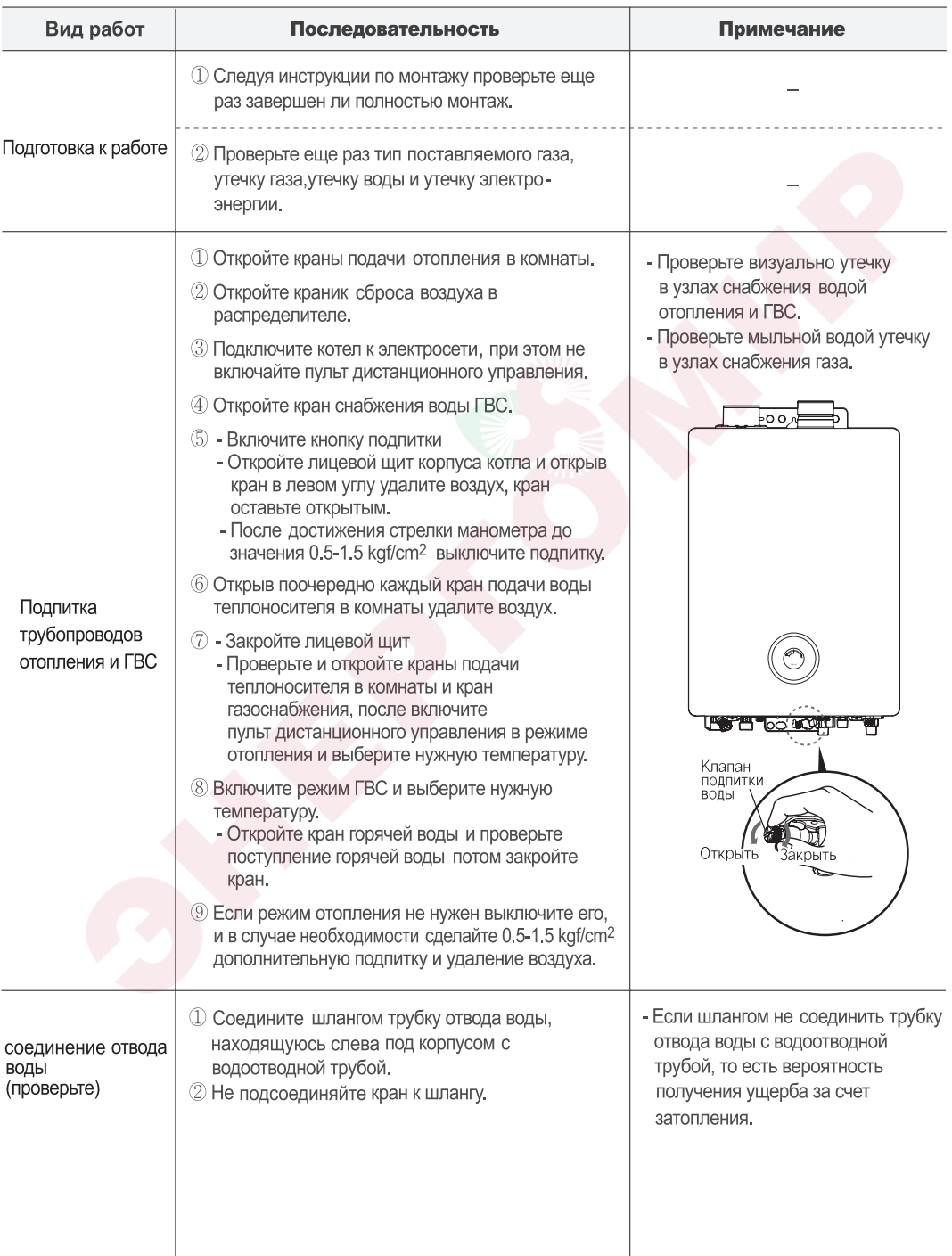

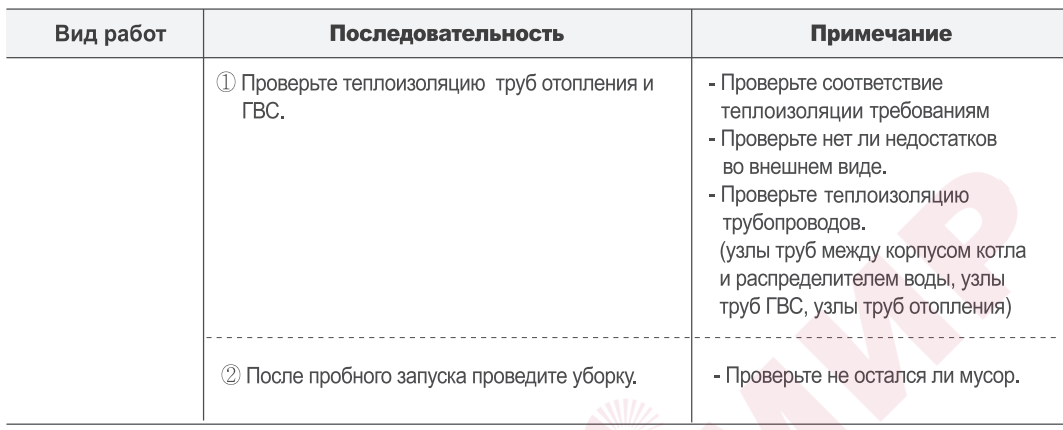

### 2. Заключительная проверка

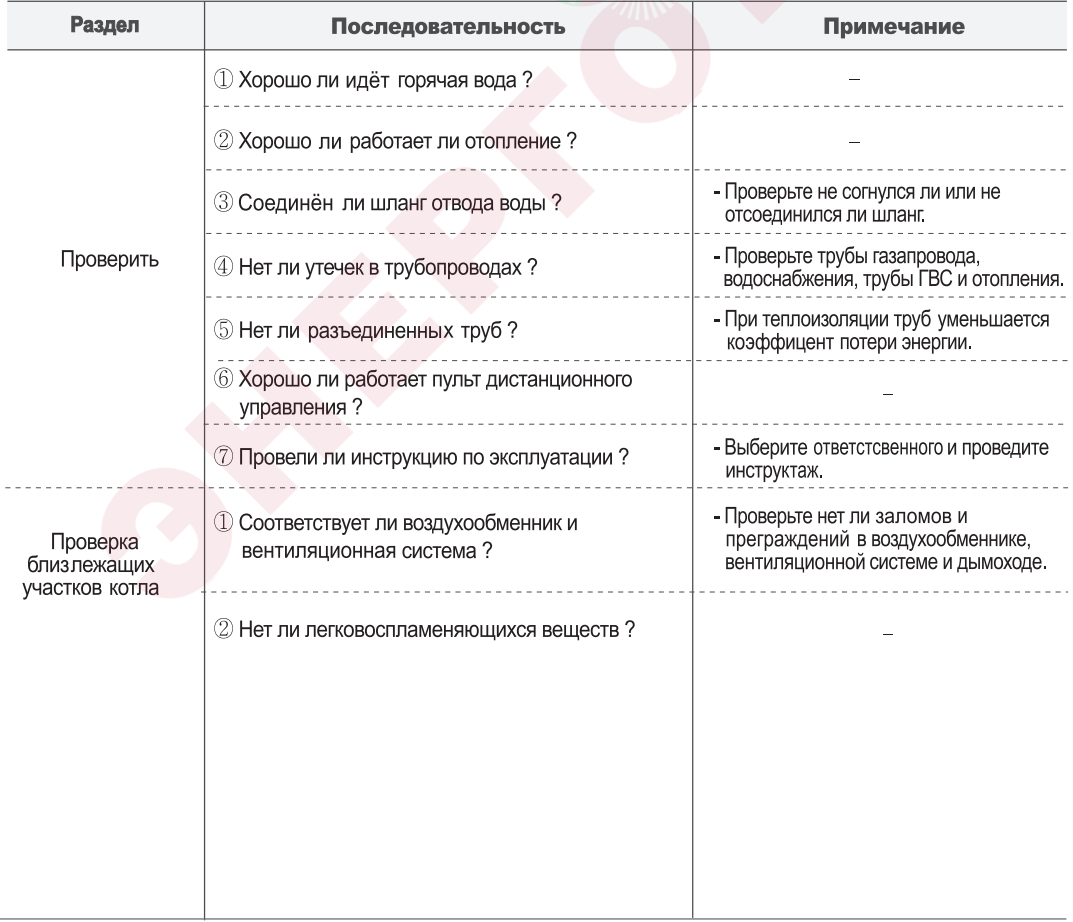

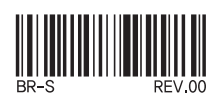

# **Rinnai**